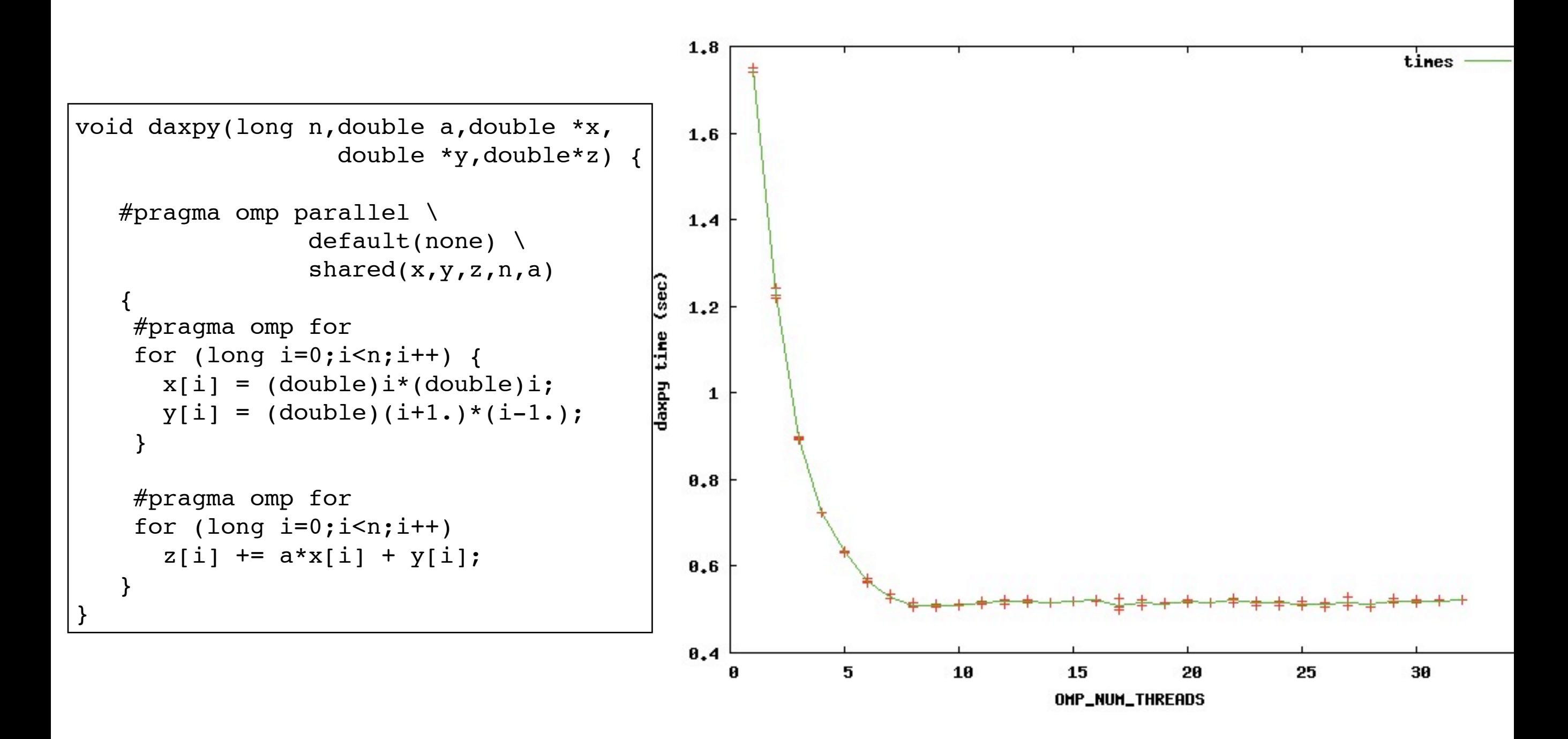

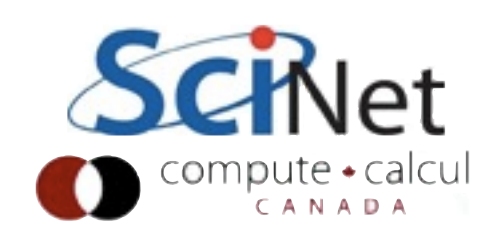

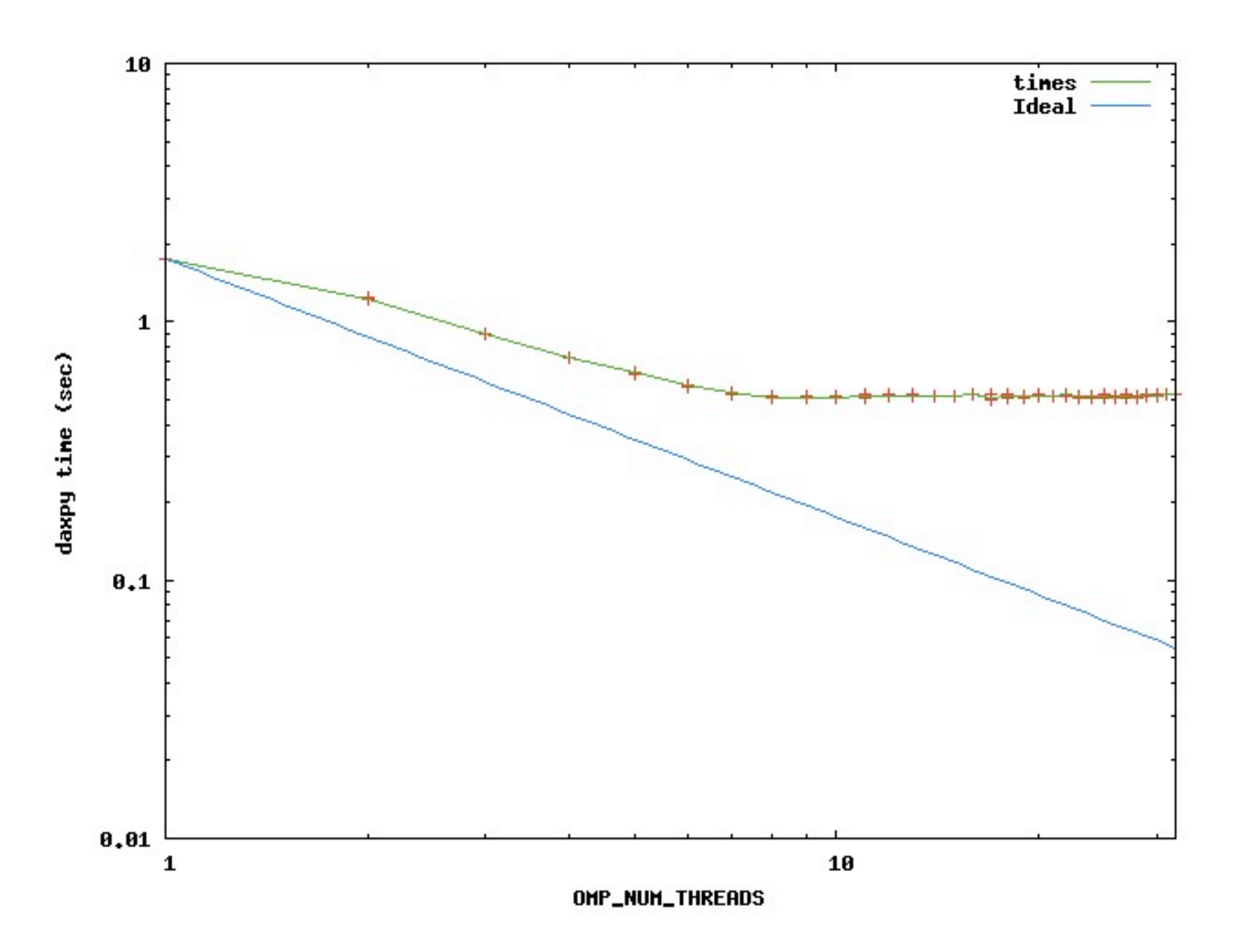

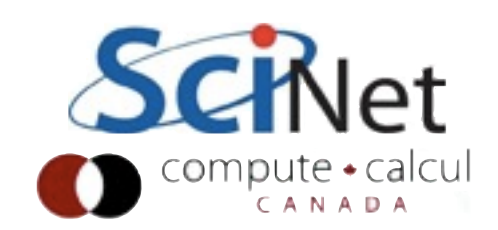

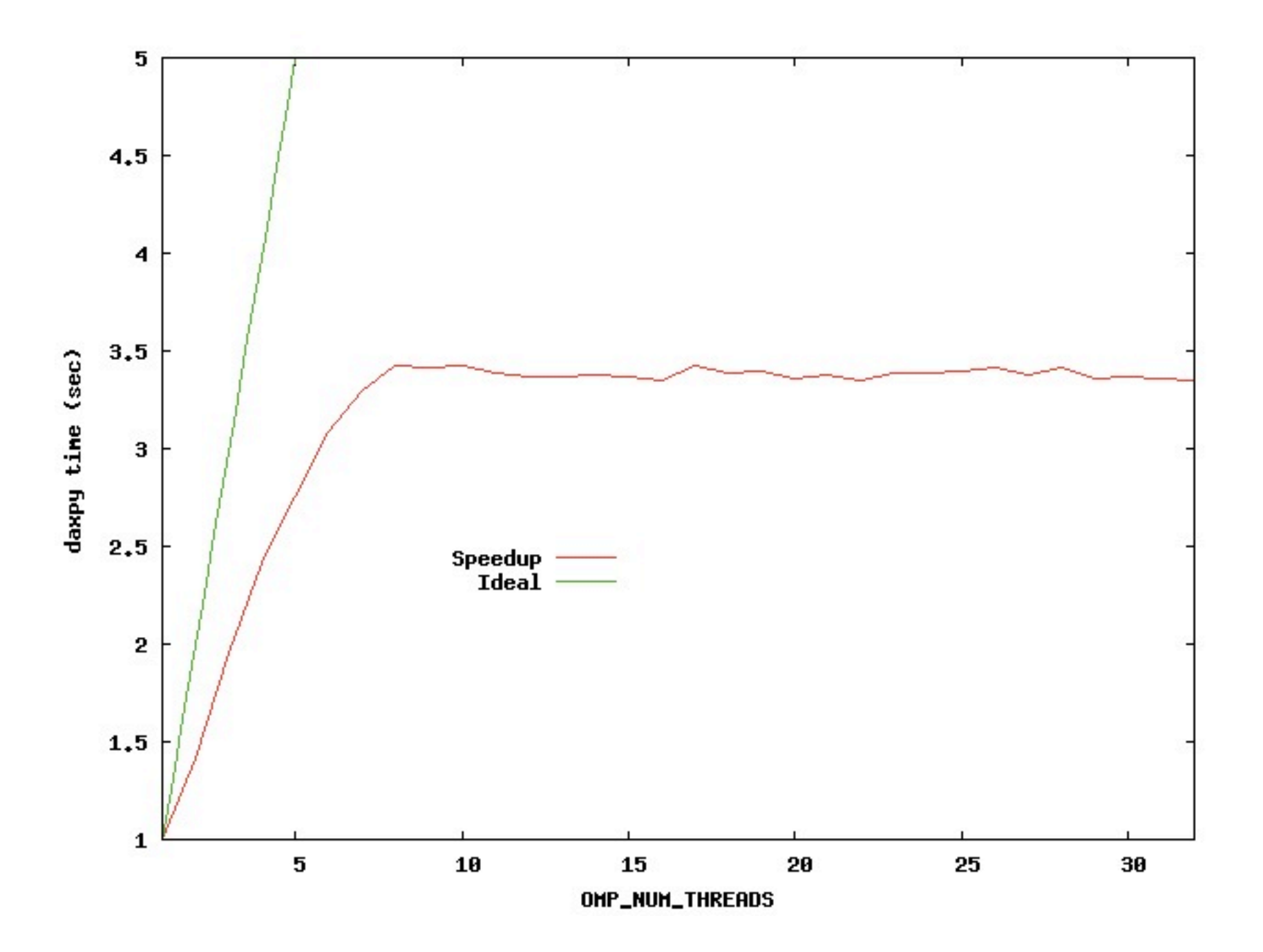

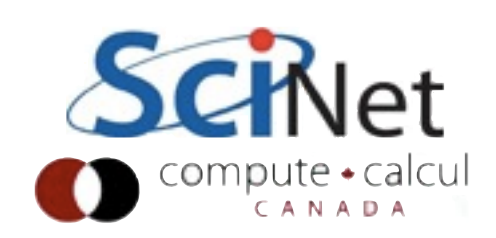

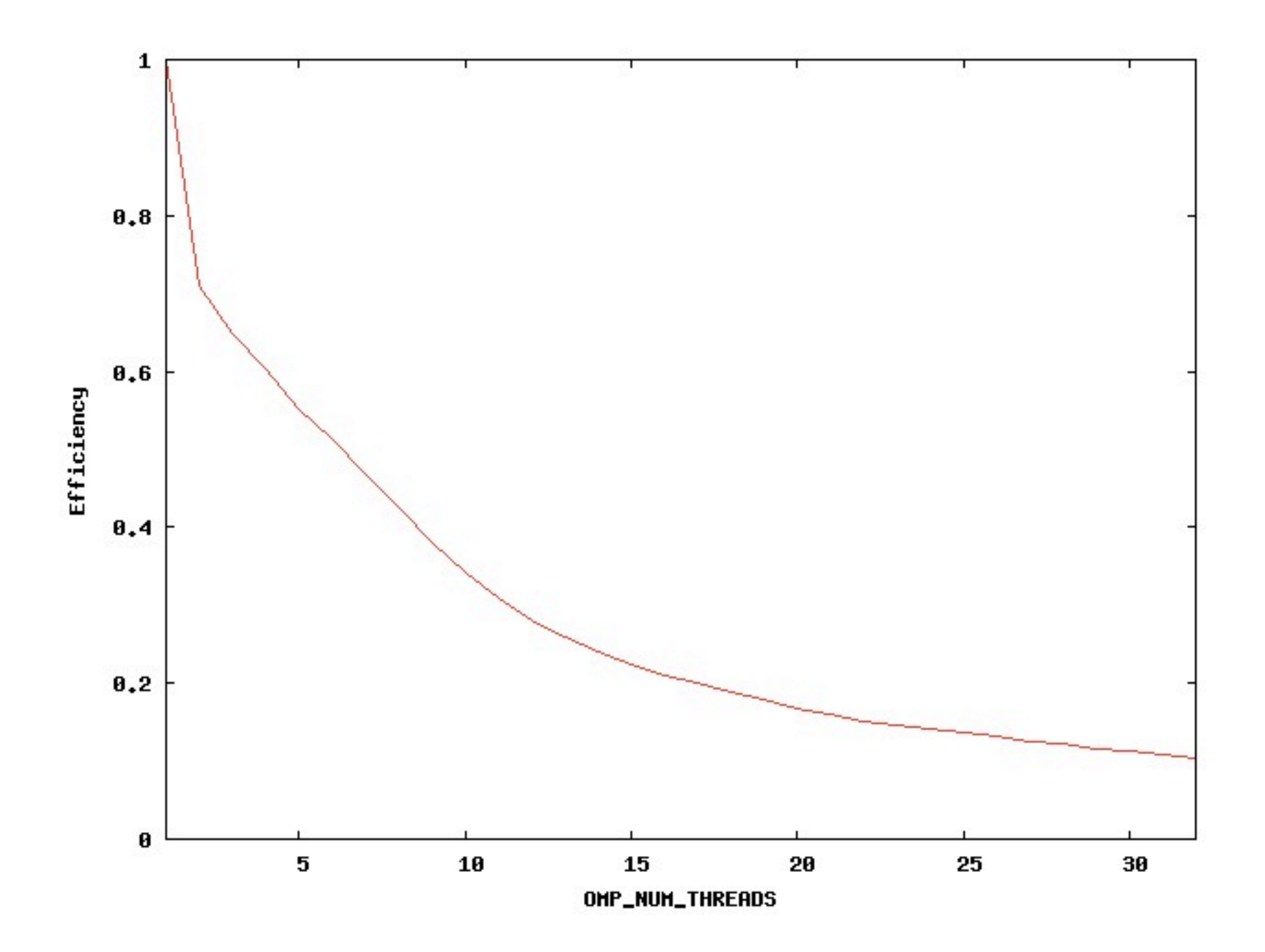

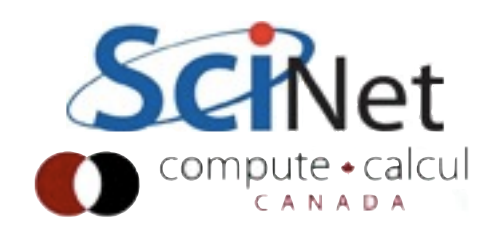

# Distributed Memory Computing with MPI

Scientific Computing III High Performance Scientific Computing Feb 2012

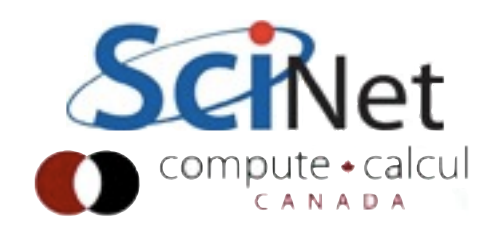

#### MPI is a **Library** for Message-Passing

- Not built in to compiler
- Function calls that can be made from any compiler, many languages
- Just link to it
- Wrappers: mpicc, mpif77

```
C
∣#include <stdio.h>
#include <mpi.h>
int main(int argc, char **argy)
         int rank, size;
         int ierr;
         ierr = MPI Int(\delta\text{argc}, \delta\text{argv});ierr = MPI Comm size(MPI COMM WORLD, &size);
         ierr = MPI Comm rank(MPI COMM WORLD, &rank);
```
printf("Hello from task %d of %d, world!\n", rank, size);

```
MPI Finalize();
```
 $return 0$ 

#### **Fortran**<br>**Program** hellompiworld

IN.

```
include "mpif.h"
integer rank, size
integer ierr
call MPI INIT(ierr)
call MPI COMM RANK(MPI COMM WORLD, rank, ierr)
call MPI COMM SIZE(MPI COMM WORLD, size, ierr)
print *, "Hello from task ", rank, " of ", size, ", world!"
call MPI FINALIZE(ierr)
return
end
```
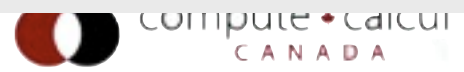

#### MPI is a Library for  **Message-Passing**

- Communication/coordination between tasks done by sending and receiving messages.
- Each message involves a function call from each of the programs.

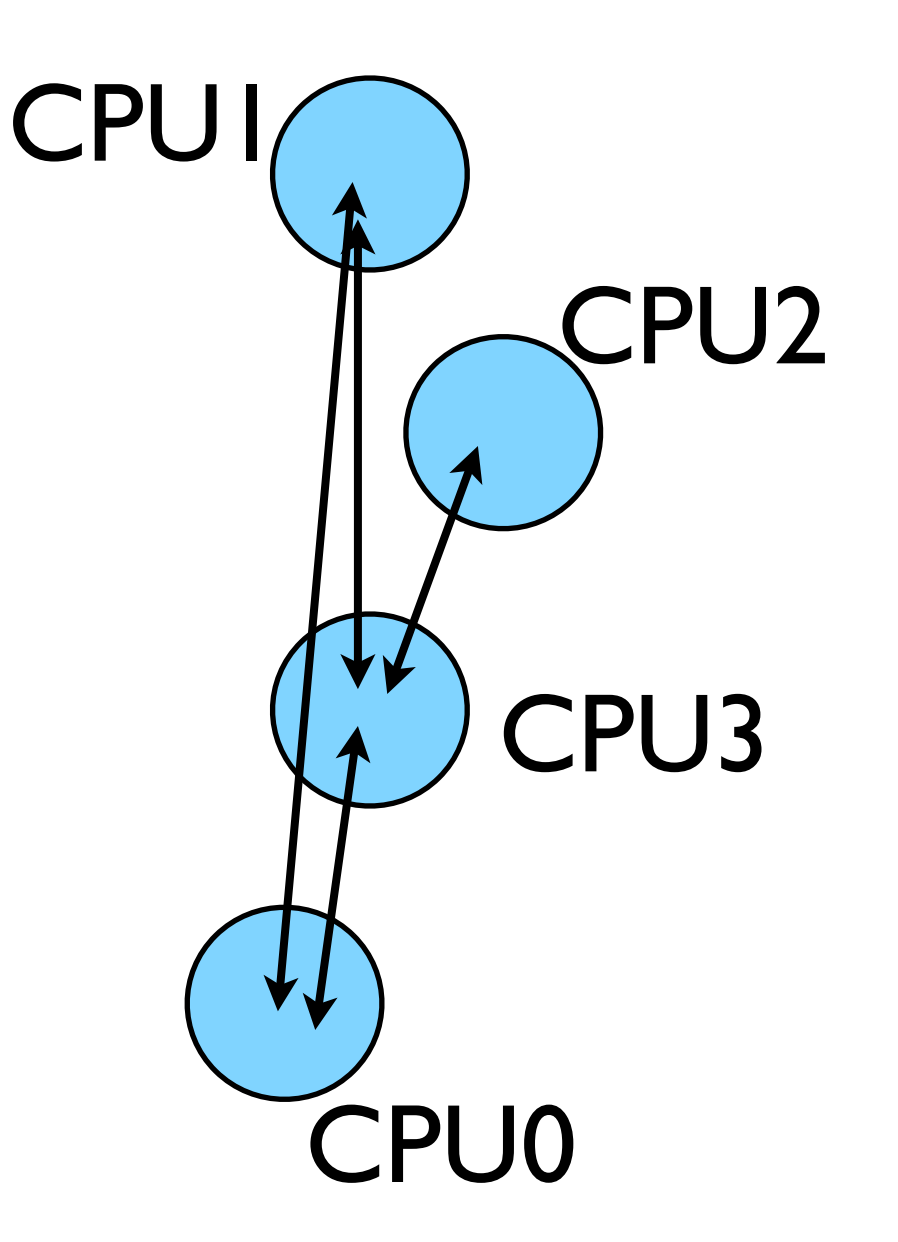

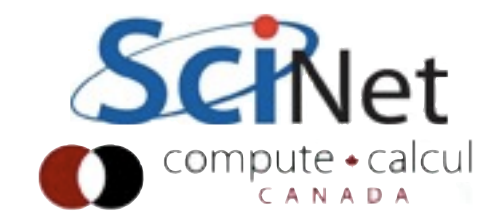

#### MPI is a Library for  **Message-Passing**

- Three basic sets of functionality:
	- Pairwise communications via messages
	- Collective operations via messages
	- Efficient routines for getting data from memory into messages and vice versa

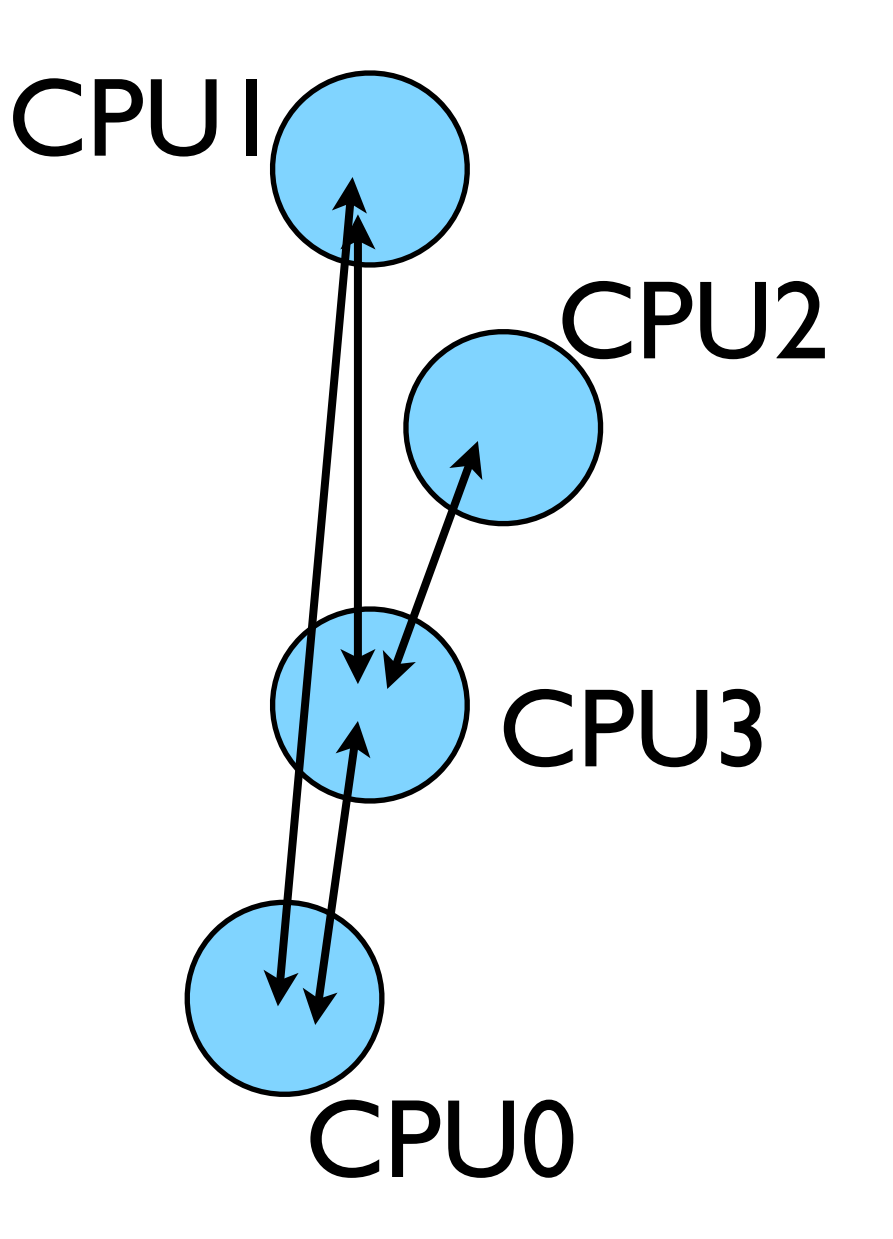

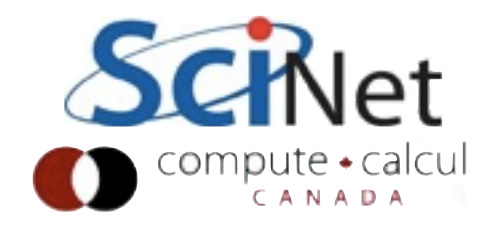

Messages

- Messages have a **sender** and a **receiver**
- When you are sending a message, don't need to specify sender (it's the current processor),
- A sent message has to be actively received by the receiving process

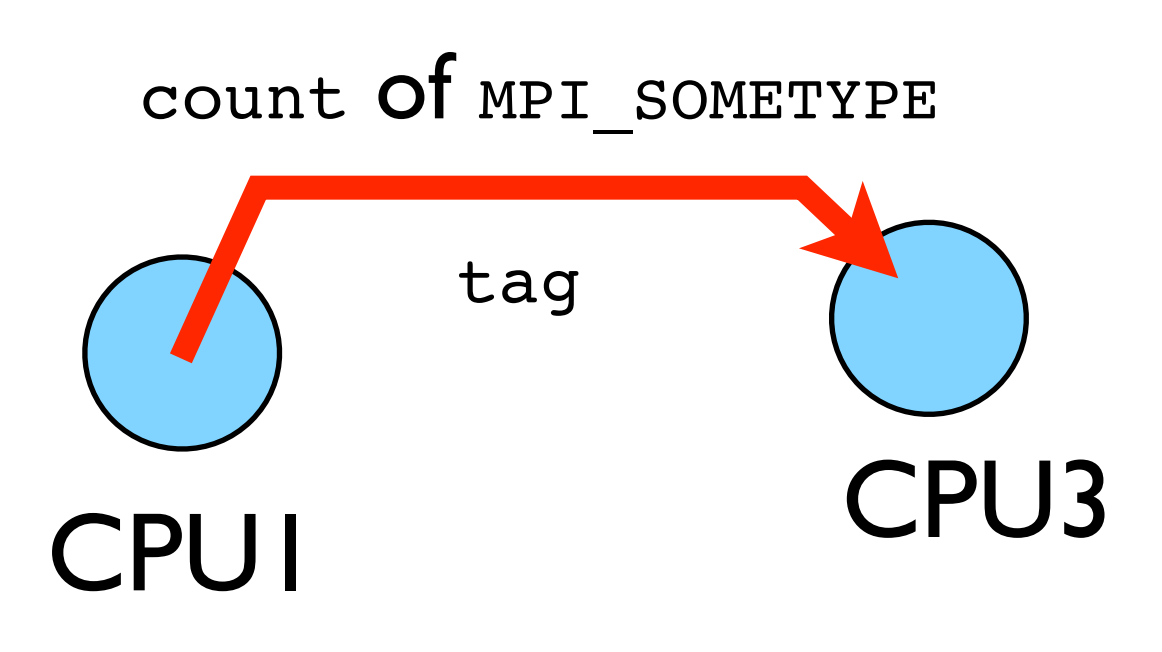

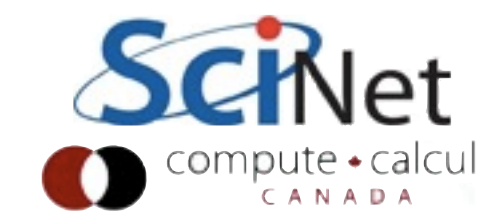

Messages

- MPI messages are a string of length **count** all of some fixed MPI **type**
- MPI types exist for characters, integers, floating point numbers, etc.
- An arbitrary non-negative integer **tag** is also included helps keep things straight if lots of messages are sent.

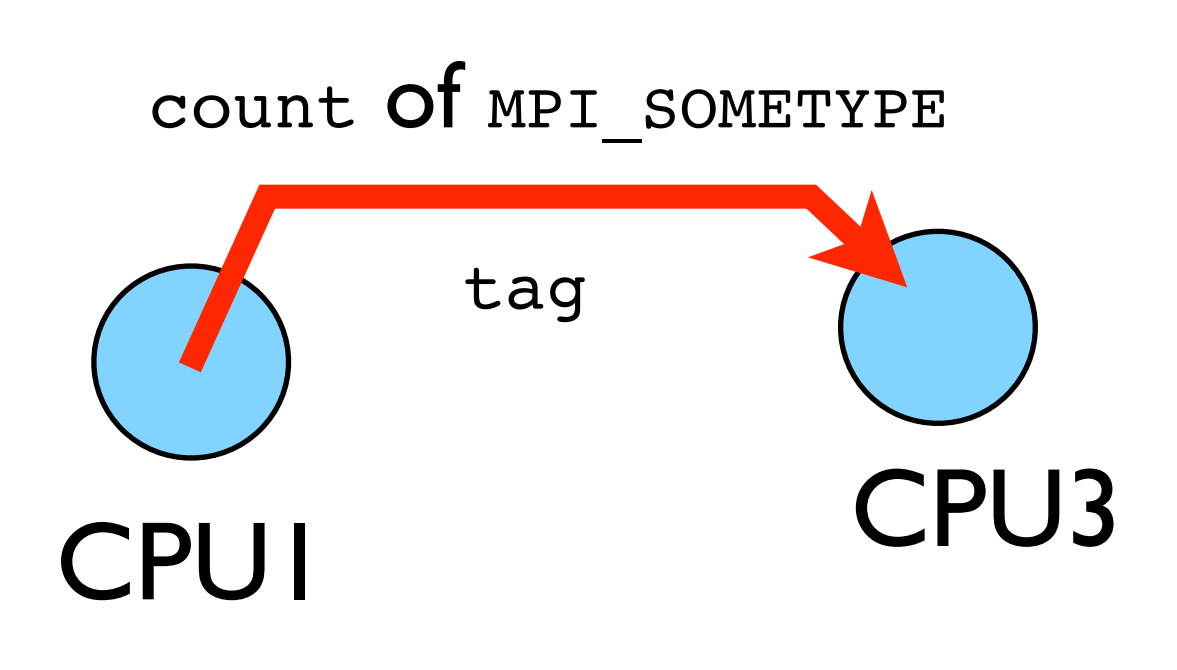

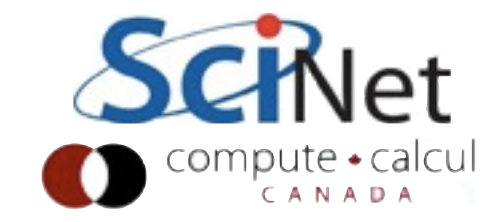

# Size of MPI Library

- Many, many functions (>200)
- Not nearly so many concepts
- We'll get started with just 10-12, use more as needed.

MPI\_Init() MPI\_Comm\_size() MPI\_Comm\_rank() MPI\_Ssend() MPI Recv() MPI Finalize()

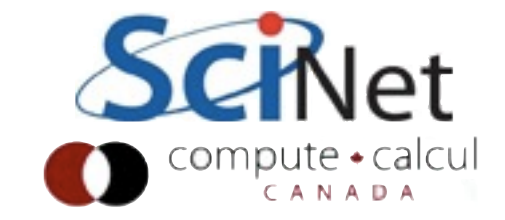

# Size of MPI Library

- Many, many functions (>200)
- Not nearly so many concepts
- We'll get started with just 10-12, use more as needed.

MPI\_Init() MPI\_Comm\_size() MPI\_Comm\_rank() MPI\_Ssend() MPI Recv() MPI Finalize()

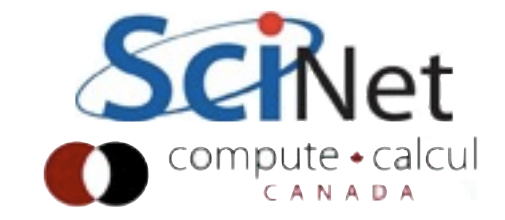

```
$ ssh -Y login.scinet.utoronto.ca
S ssh -Y gpc0x
```

```
$ git clone /scinet/course/sc3/hw2
$ cd hw2
$ source ./setup
```
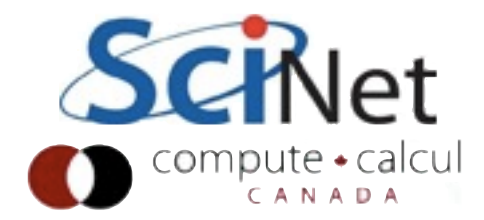

### Hello World

```
#include <stdio.h>
#include <mpi.h>
int main(int argc, char **argv) {
    int rank, size;
    MPI_Init(&argc, &argv);
    MPI_Comm_size(MPI_COMM_WORLD, &size);
    MPI_Comm_rank(MPI_COMM_WORLD, &rank);
    printf("Hello, world, from task %d of %d!\n",
           rank, size);
    MPI_Finalize();
    return 0;
```
- The obligatory starting point
- cd ~/intro-ppp/mpi-intro
- Type it in, compile and run it together

```
edit hello-world.c
```

```
$ mpicc hello-world.c 
          -o hello-world
$ mpirun -np 1 hello-world
$ mpirun -np 2 hello-world
$ mpirun -np 8 hello-world
```
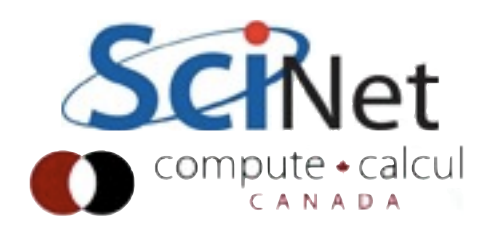

# What mpicc/ mpif77 do

- Just wrappers for the system C, Fortran compilers that have the various -I, -L clauses in there automaticaly
- --showme (OpenMPI) shows which options are being used

\$ mpicc --showme hello-world.c -o hello-world

gcc -I/usr/local/include -pthread hello-world.c -o hello-world -L/usr/local/lib -lmpi -lopen-rte -lopen-pal -1d1 -W1, --export-dynamic -lnsl  $-lutil$   $-lm$   $-ldl$ 

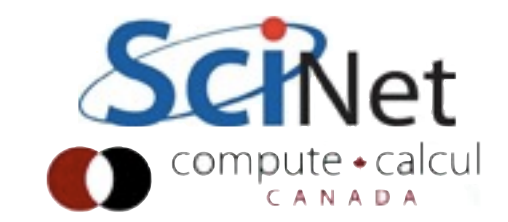

### What mpirun does

- Launches n processes, assigns each an MPI rank and starts the program
- For multinode run, has a list of nodes, ssh's to each node and launches the program

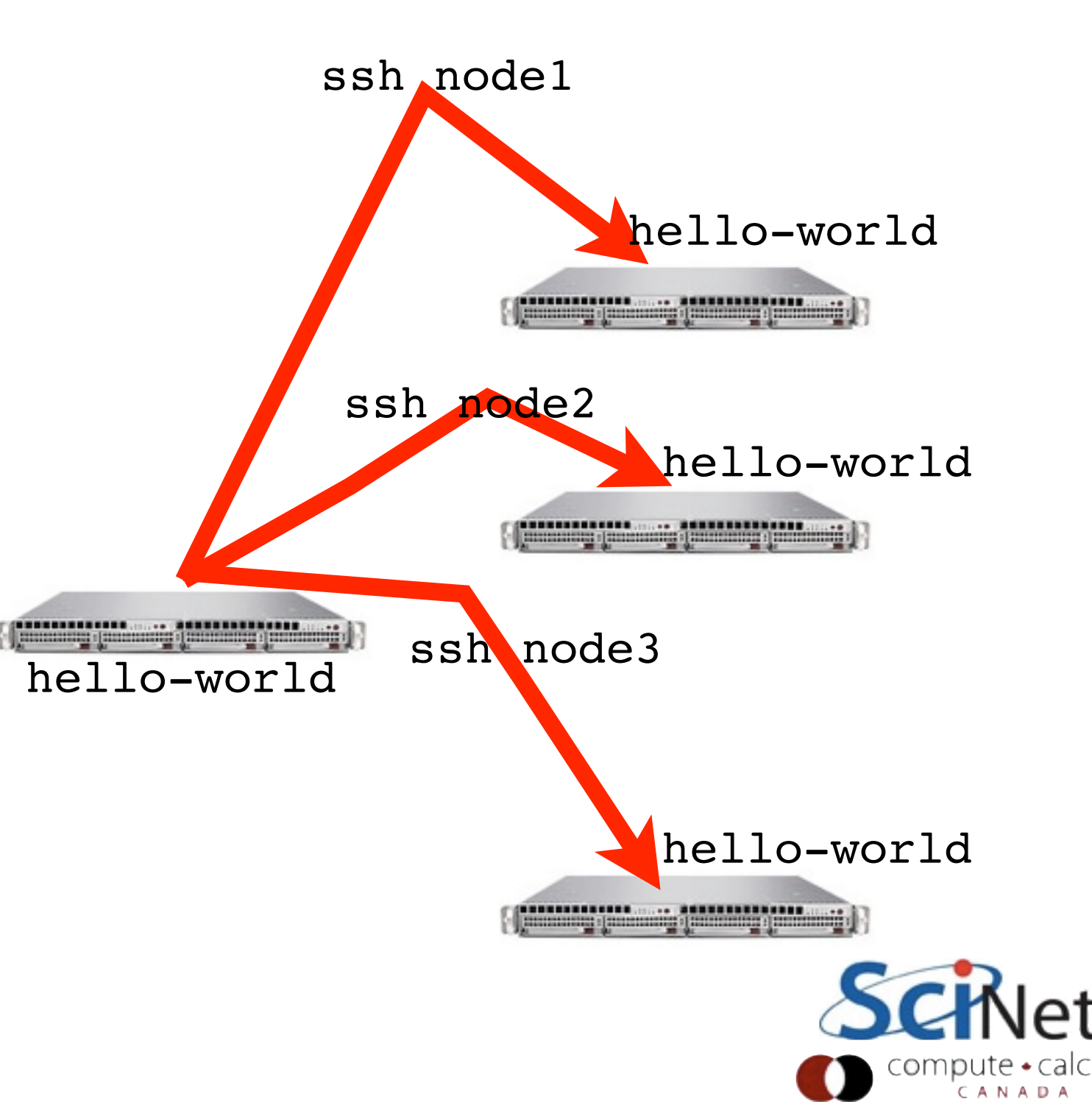

### Number of Processes?

- Number of processes to use is almost always equal to the number of processors
- But not necessarily.
- On your nodes, what happens when you run this?

\$ mpirun -np 24 hello-world

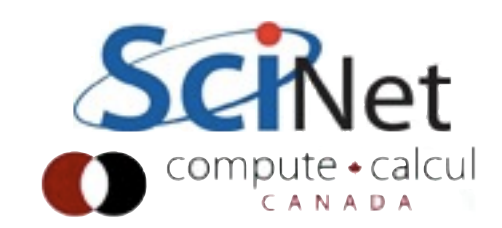

### mpirun runs *any* program

- mpirun will start that process-launching procedure for any progam
- Sets variables somehow that mpi programs recognize so that they know which process they are

```
$ hostname
$ mpirun -np 4 hostname
$ ls
$ mpirun -np 4 ls
```
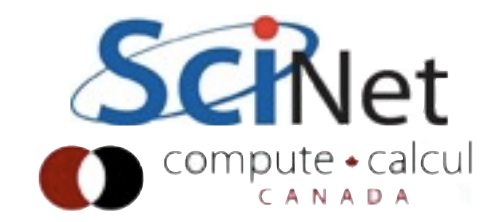

### What the code does

```
#include <stdio.h>
#include <mpi.h>
int main(int argc, char **argv) {
    int rank, size;
    MPI_Init(&argc, &argv);
    MPI_Comm_size(MPI_COMM_WORLD, &size);
    MPI_Comm_rank(MPI_COMM_WORLD, &rank);
    printf("Hello, world, from task %d of %d!\n",
           rank, size);
    MPI_Finalize();
    return 0;
```
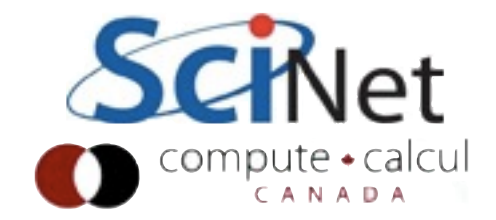

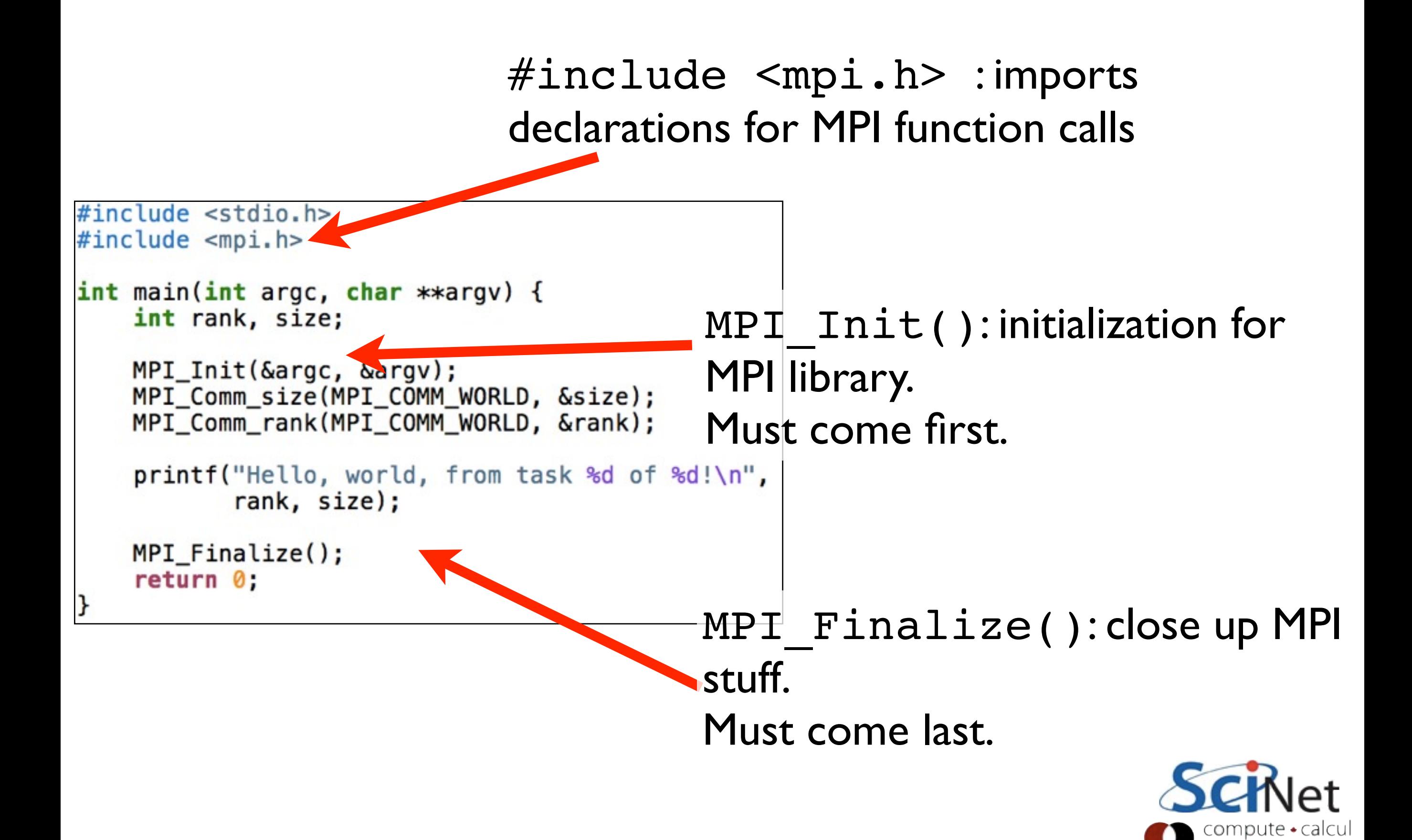

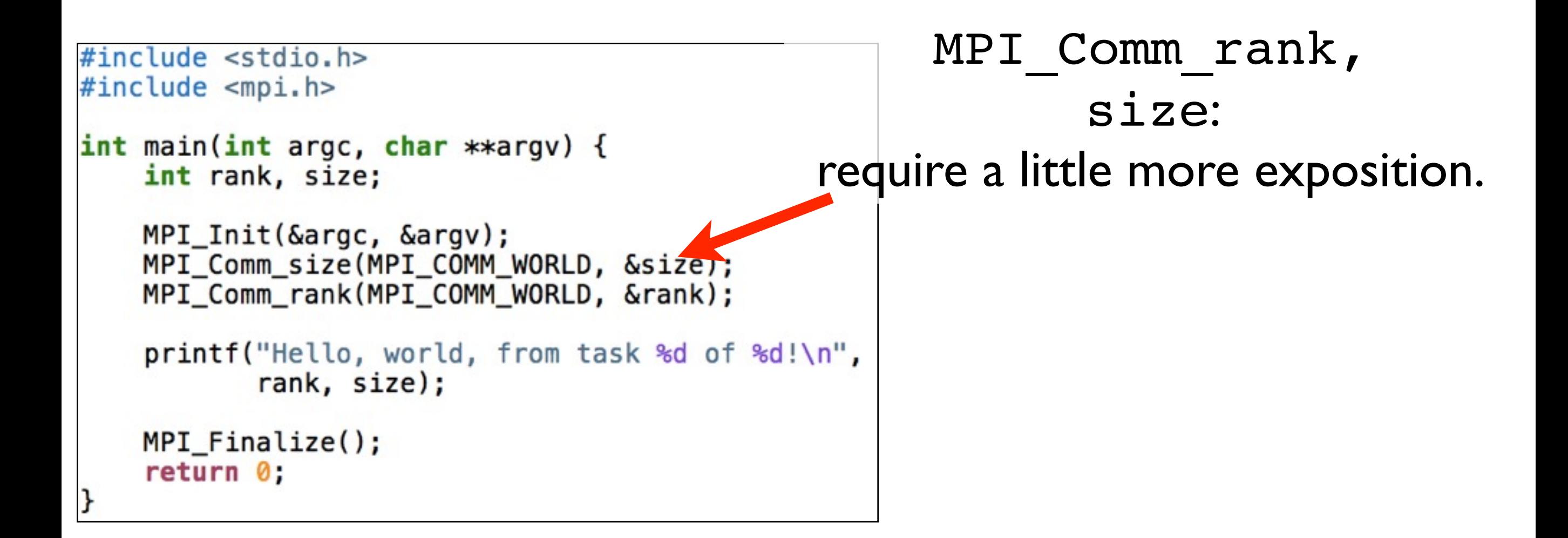

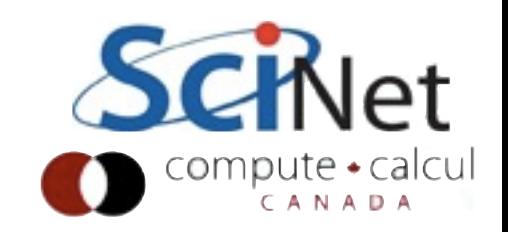

#### Communicators

- MPI groups processes into communicators.
- Each communicator has some size -- number of tasks.
- Each task has a rank 0..size-1
- Every task in your program belongs to MPI\_COMM\_WORLD

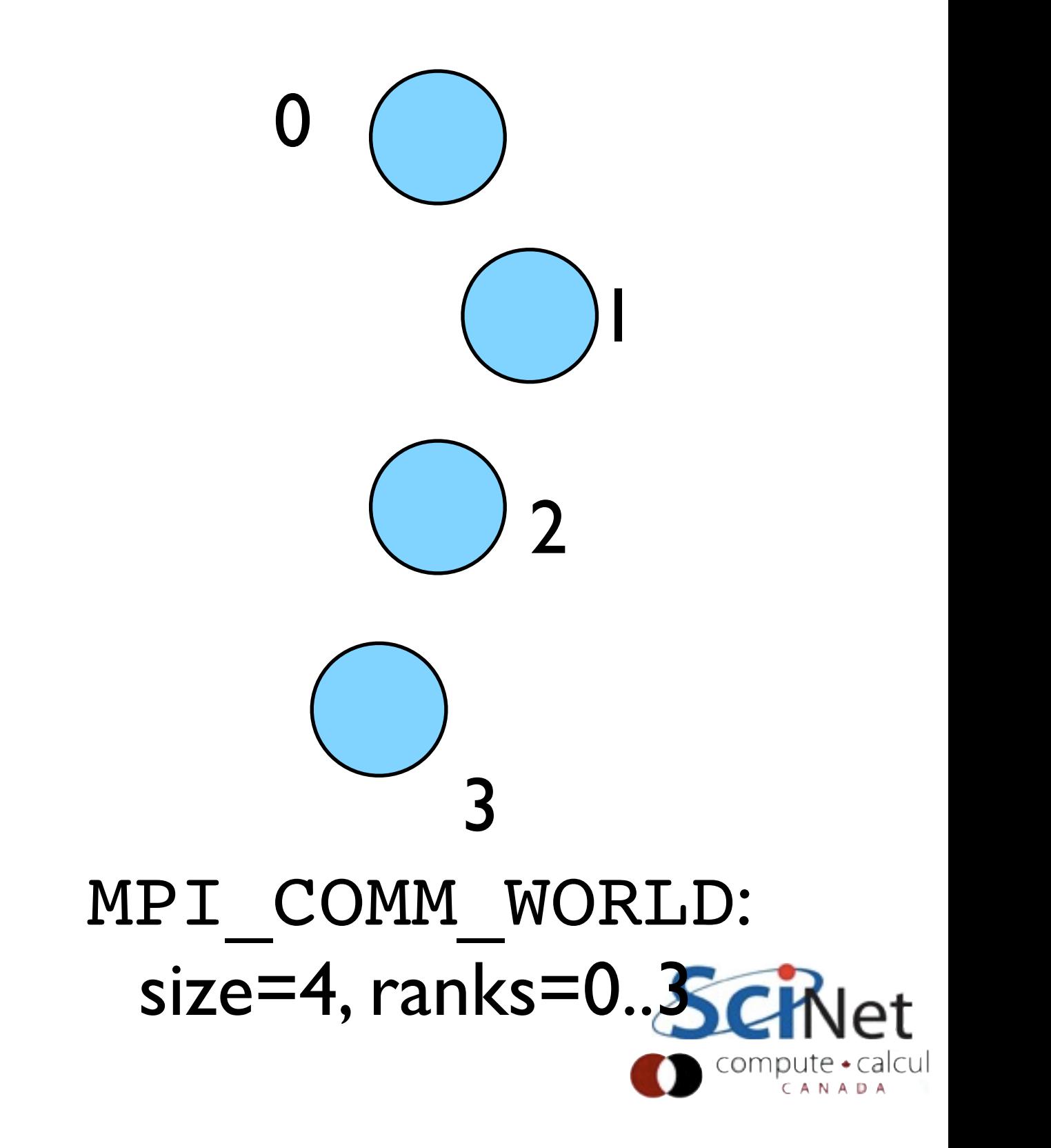

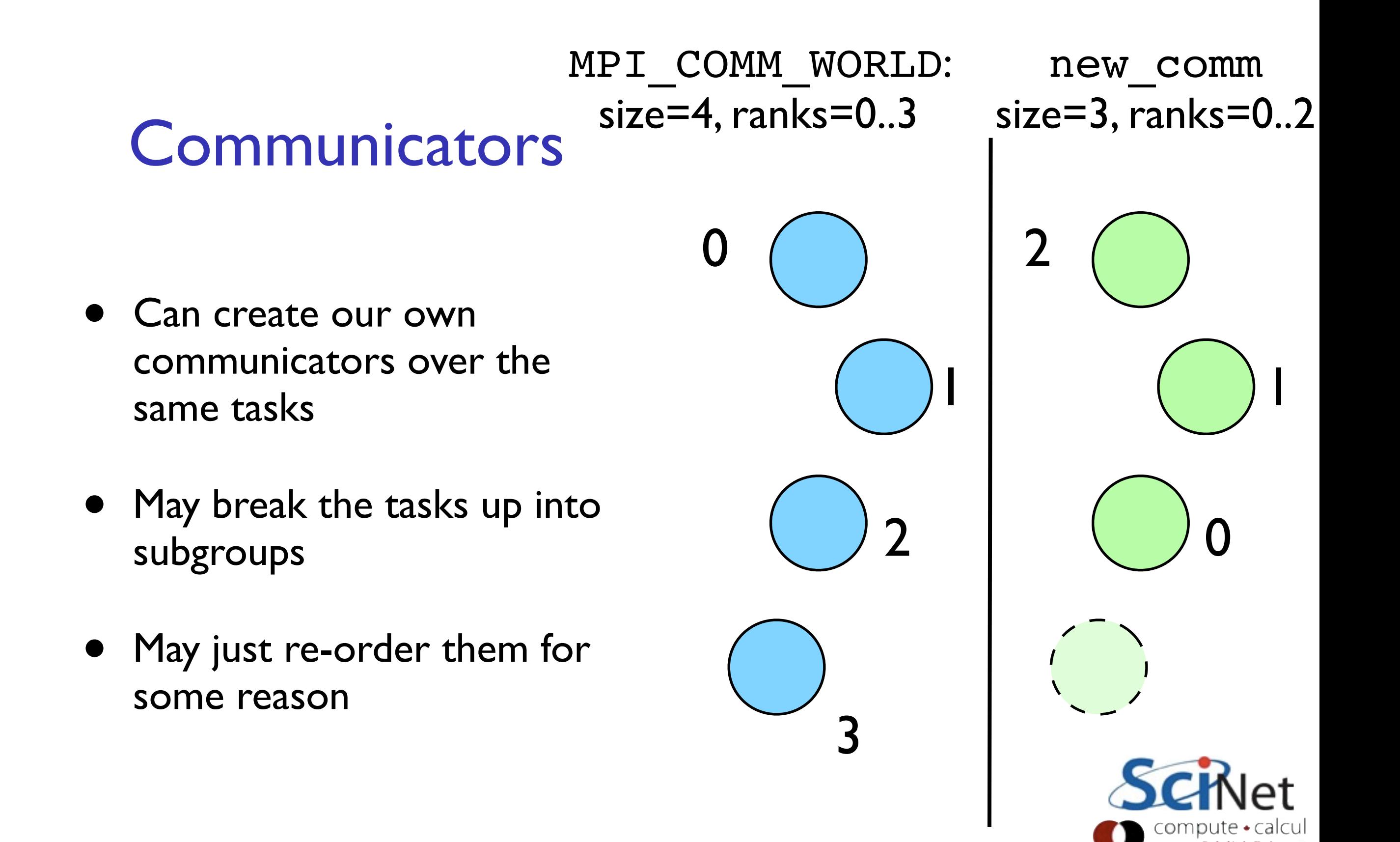

```
MPI_COMM_RANK,
#include <stdio.h>
                                            MPI_COMM_SIZE: 
#include <mpi.h>
int main(int argc, char **argv) {
   int rank, size;
                                            get the size of communicator, 
   MPI_Init(&argc, &argv);
                                            the current tasks's rank within 
   MPI_Comm_size(MPI_COMM_WORLD, &size);
   MPI_Comm_rank(MPI_COMM_WORLD, &rank);
                                            communicator.
   printf("Hello, world, from task %d of %d!\n",
         rank, size);
                                            put answers in rank and 
   MPI_Finalize();
   return 0;
                                            size
```
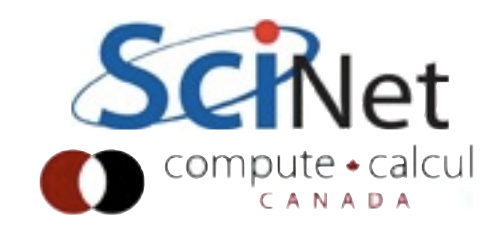

Rank and Size much more important in MPI than OpenMP

- In OpenMP, compiler assigns jobs to each thread; don't need to know which one you are.
- MPI: processes determine amongst themselves which piece of puzzle to work on, then communicate with appropriate others.

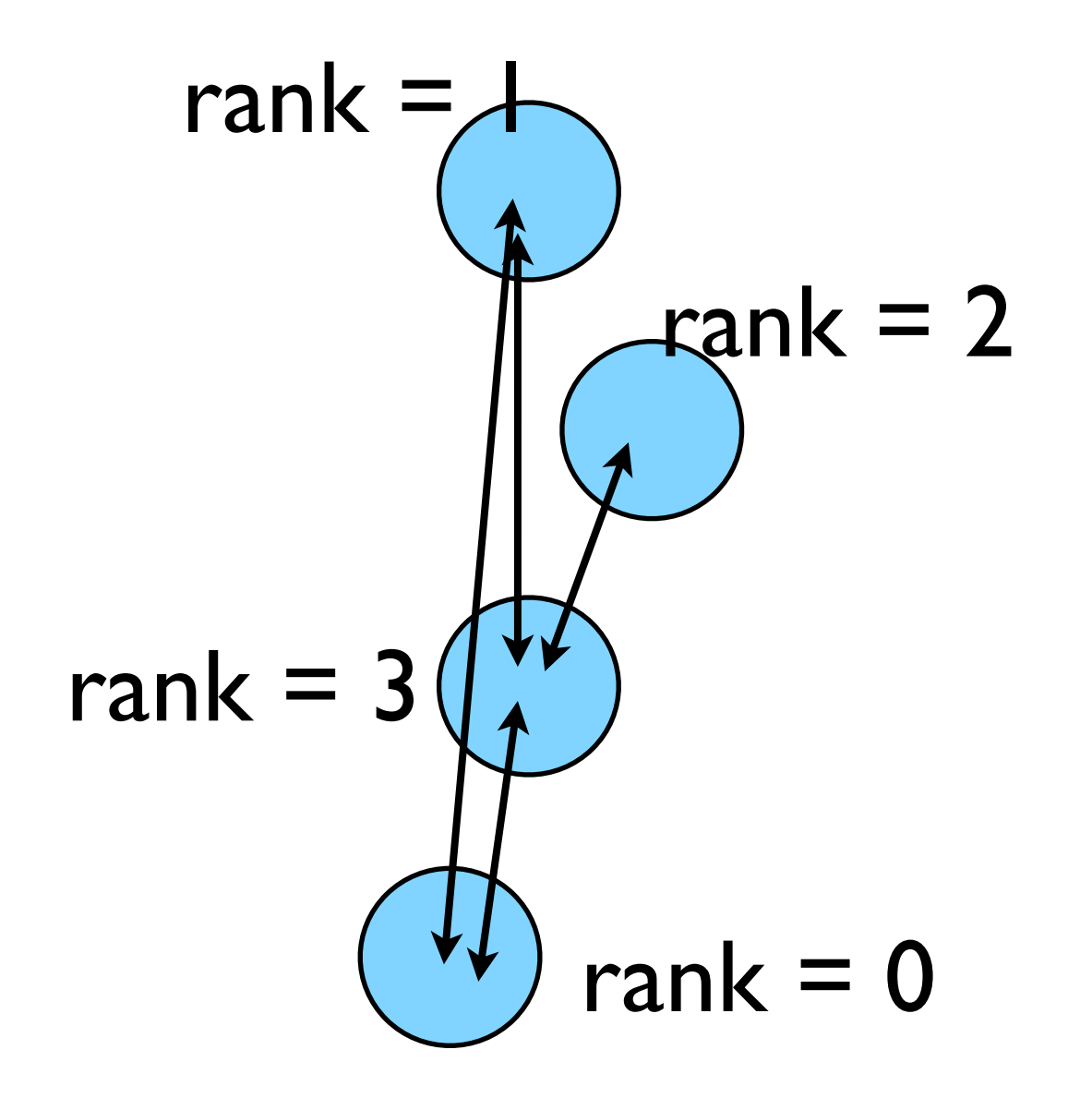

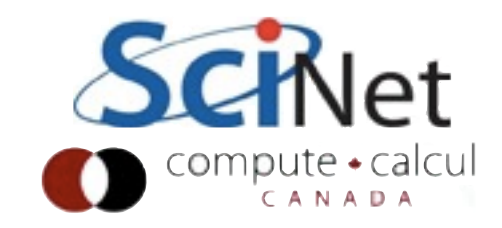

Our first real MPI program - but no Ms are P'ed!

- Let's fix this
- mpicc -o firstmessage firstmessage.c
- mpirun -np 2 ./firstmessage

ł

• Note: C - MPI\_CHAR

```
#include <stdio.h>
#include <mpi.h>
int main(int argc, char **argv) {
    int rank, size, ierr;
    int sendto, recvfrom; /* task to send, recv from */int ourtag=1;
                          /* shared tag to label msgs*/
    char sendmessage[]="Hello"; /* text to send */
    char getmessage[6]; /* text to receive */MPI Status rstatus; /* MPI Recv status info */
    ierr = MPI_Init(\&\argc, \&\argv);ierr = MPI_Comm_size(MPI_COMM_WORLD, &size);
    ierr = MPI_Comm_rank(MPI_COMM_WORLD, &rank);
    if (rank == 0) {
        sendto = 1;ierr = MPI_Ssend(sendmessage, 6, MPI_CHAR, sendto,ourtag, MPI_COMM_WORLD);
        printf("%d: Sent message <%s>\n", rank, sendmessage);
    } else if (rank == 1) {
        recyfrom = 0;
        ierr = MPI_{Recv} (getmessage, 6, MPI_CHAR, recvfrom,
                       ourtag, MPI_COMM_WORLD, &rstatus);
        printf("%d: Got message <%s>\n", rank, getmessage);
    ierr = MPI\_Finalize();
    return <math>0;
```
Our first real MPI program - but no Ms are P'ed!

• mpirun -np 2 ./firstmessage.py

```
#!/usr/bin/env python
```
from mpi4py import MPI

```
def main():
    comm = MPI. COMM_WORLD
    nprocs = comm.Get_size()= comm. Get\_rank()rank
    if rank == 0:
       msg = "Hello"comm.ssend(msg, dest=1, tag=10)
        print rank, 'Sent message: ', msg
    elif rank == 1:
        rcvmsg = comm.recv(source=0, tag=10)print rank, 'Got message: ', rcvmsg
```

```
if _name_-= == '_{\text{main}}:
    main()
```
#### **C - Send and Receive**

MPI Status status;

ierr = MPI\_Ssend(sendptr, count, MPI\_TYPE, destination, tag, Communicator);

ierr = MPI\_Recv(rcvptr, count, MPI\_TYPE, source, tag, Communicator, status);

#### **Special Source/Dest: MPI\_PROC\_NULL**

MPI PROC NULL basically ignores the relevant operation; can lead to cleaner code.

### **Special Source: MPI\_ANY\_SOURCE**

MPI ANY SOURCE is a wildcard; matches any source when receiving.

### More complicated example:

• Let's look at secondmessage.c

```
#include <sub>stdio.h></sup>
#include <mpi.h>
int main(int argc, char **argv) {
    int rank, size, ierr;
    int left, right;
    int tag=1;
    double msgsent, msgrcvd;
    MPI_Status rstatus;
    ierr = MPI_Init(\&\argc, \&\argv);ierr = MPI_{Comm\_size(MPI_{COMM}WORLD, 6size);ierr = MPI_{Comm\_rank(MPI_{COMM}WORLD, \delta rank)};
    left = rank - 1;
    if (left < \theta) left = MPI_PROC_NULL;
    right = rank + 1;
    if (right == size) right = MPI_PROC_NULL;msgsent = rank*rank;msgrcvd = -999;
    ierr = MPI_Ssend(\&msgsent, 1, MPI_DOUBLE, right,tag, MPI_COMM_WORLD);
    ierr = MPI\_Rev(\&msgrcvd, 1, MPI\_DOUBLE, left,tag, MPI COMM WORLD, &rstatus);
    printf("%d: Sent %lf and got %lf\n",
                 rank, msgsent, msgrcvd);
    ierr = MPI\_Finalize();
    return 0:
ł
```
### Compile and run

- mpicc -o secondmessage secondmessage.c
- mpirun -np 4 ./secondmessage

ljdursi|segfault.local> mpirun -np 4 ./secondmessage

- 3 : got message <Hello>.
- 2 : sent message <Hello>.
- 2 : got message <Hello>.
- 1 : sent message <Hello>.
- 0 : sent message <Hello>.
- 1 : got message <Hello>.

```
#include <stdio.h>
#include <mpi.h>
```

```
int main(int argc, char **argv) {
    int rank, size, ierr;
   int left, right;
   int tag=1;double msgsent, msgrcvd;
   MPI Status rstatus;
```

```
ierr = MPI_Init(\&\argc, \&\argv);ierr = MPI_{Comm\_size(MPI_{COMM}WORLD, %size);ierr = MPI_{comm\_rank(MPI_{COMM_{WORLD}, \delta rank)};
```

```
left = rank - 1;
if (left < 0) left = MPI_PROC_NULL;right = rank + 1;
if (right == size) right = MPI_PROC_NULL;
```

```
msgsent = rank*rank;msgrcvd = -999:
```

```
ierr = MPI_Ssend(\&msgsent, 1, MPI_DOUBLE, right,tag, MPI_COMM_WORLD);
ierr = MPI\_Rev(\&msgrcvd, 1, MPI\_DOUBLE, left,tag, MPI_COMM_WORLD, &rstatus);
```

```
printf("%d: Sent %lf and got %lf\n",
            rank, msgsent, msgrcvd);
```

```
ierr = MPI\_Finalize();
return 0:
```
ł

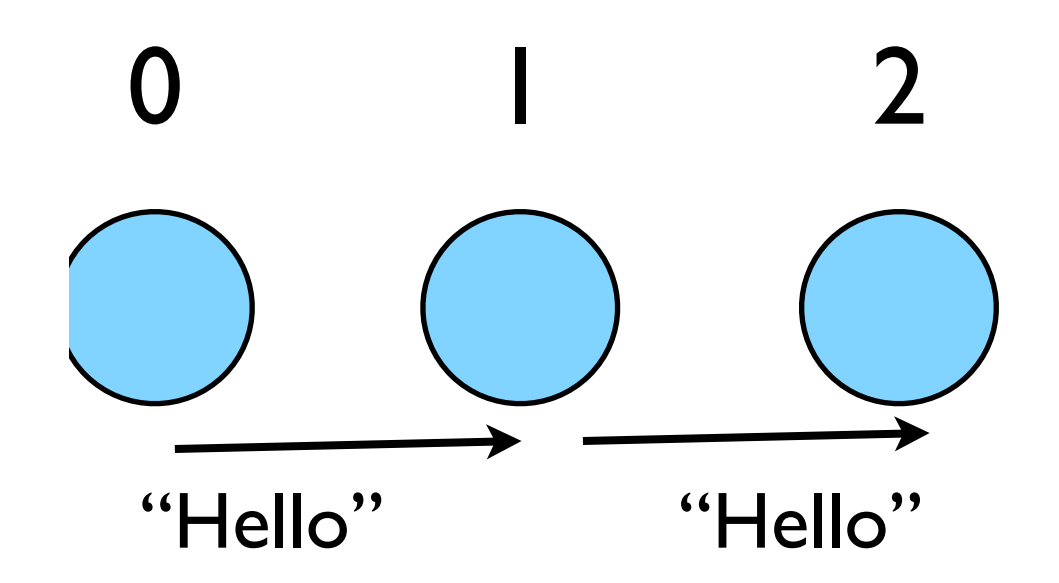

### Implement "Hello" periodic boundary conditions

- cp secondmessage.c thirdmessage.c
- edit so it `wraps around'
- mpicc thirdmessage.c -o thirdmessage
- mpirun -np 3 thirdmessage

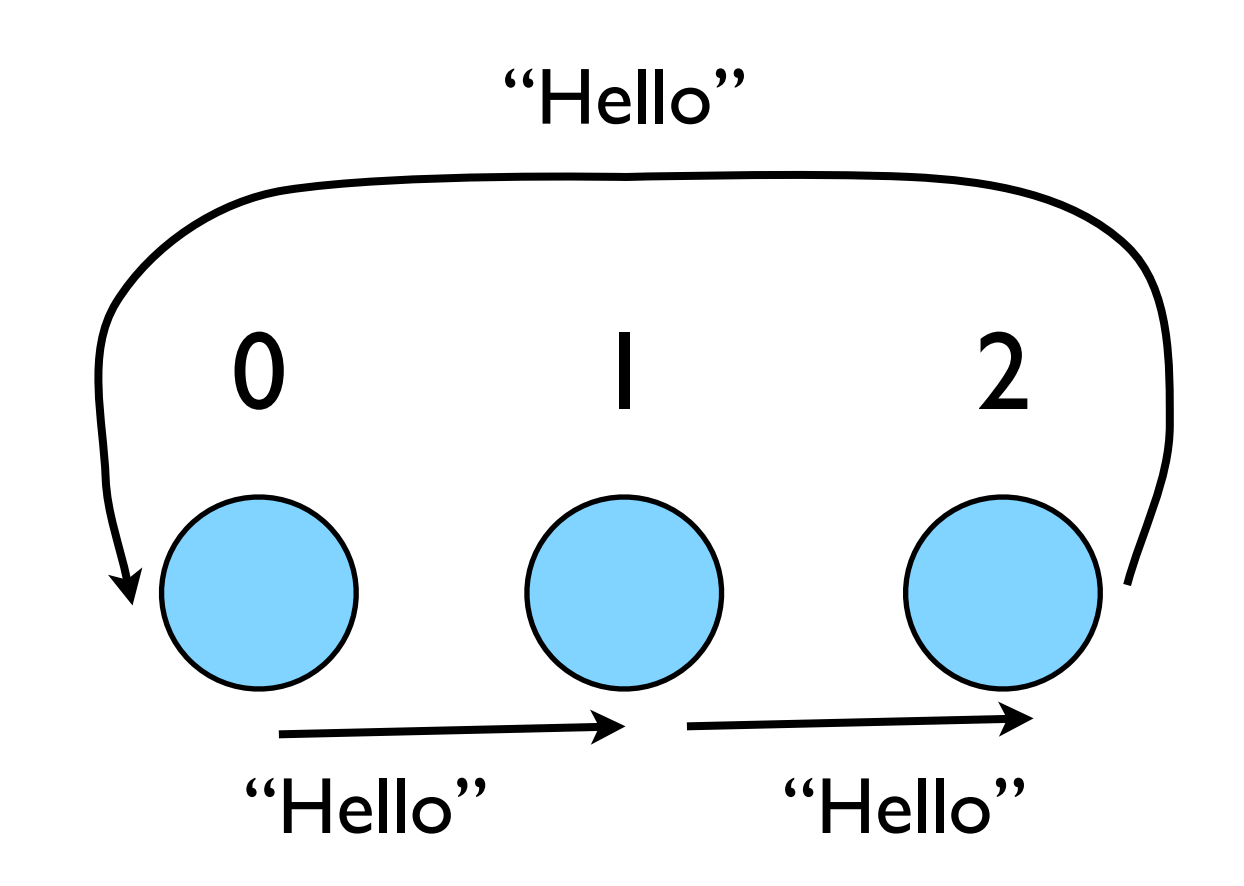

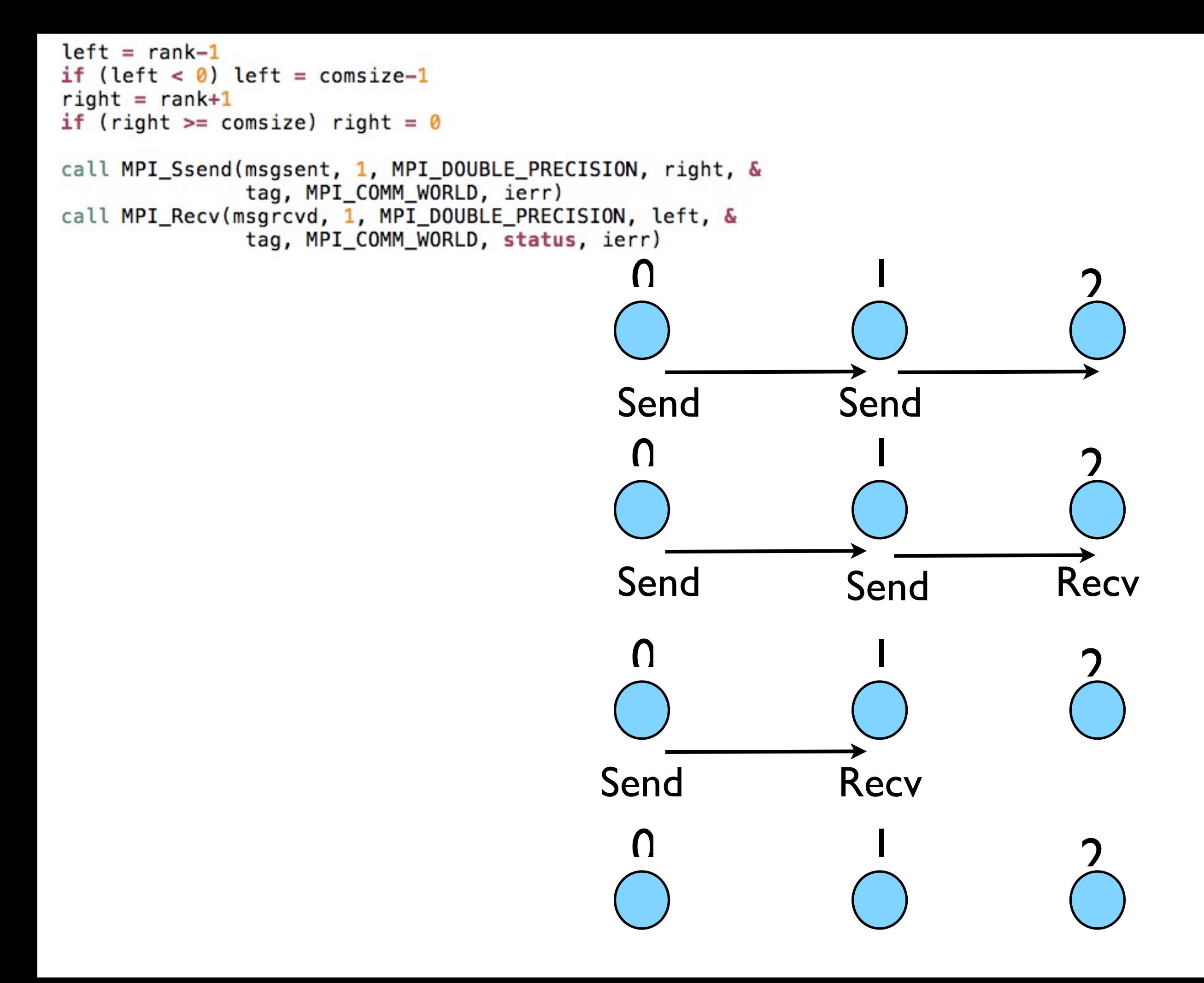

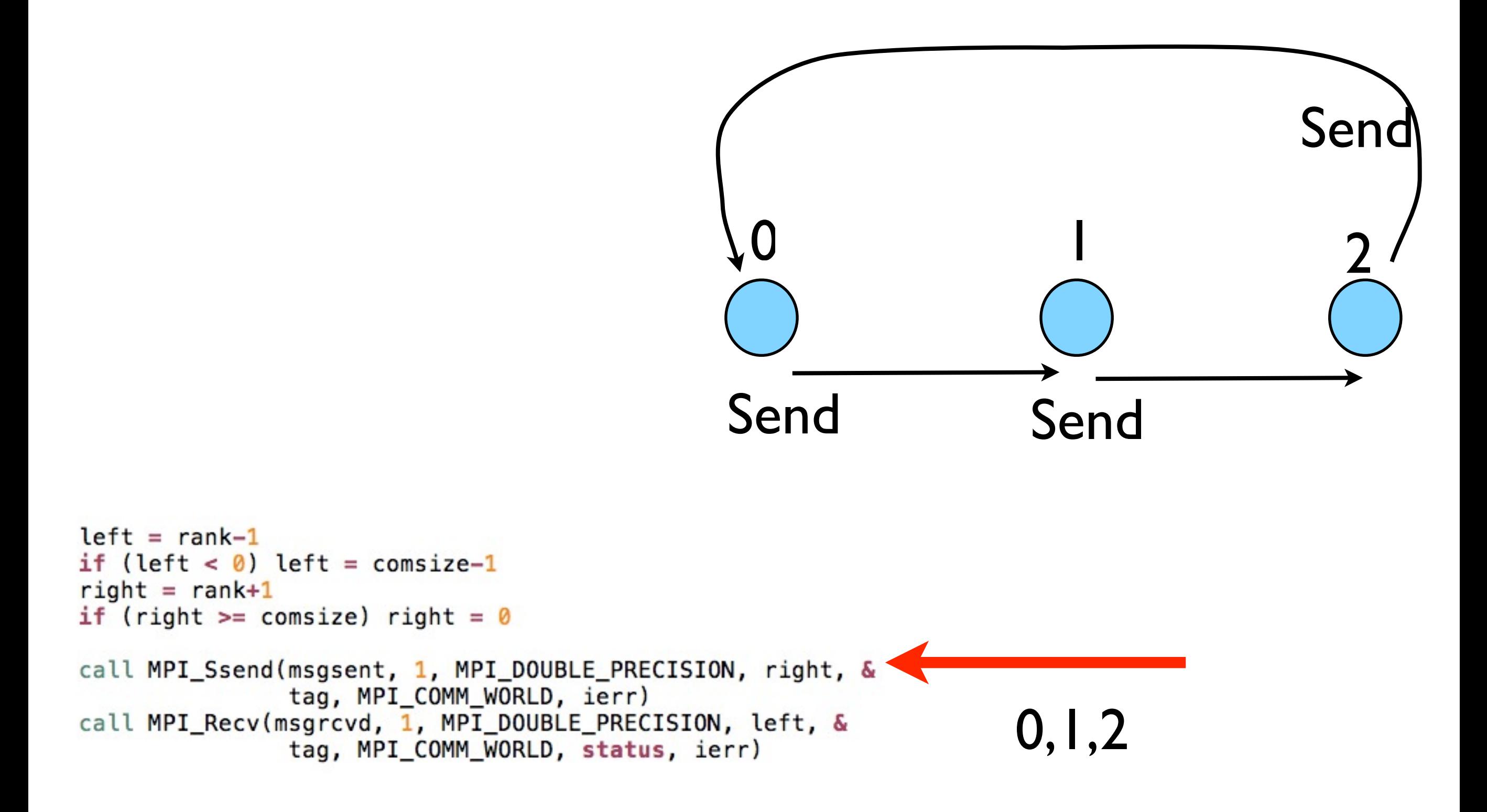

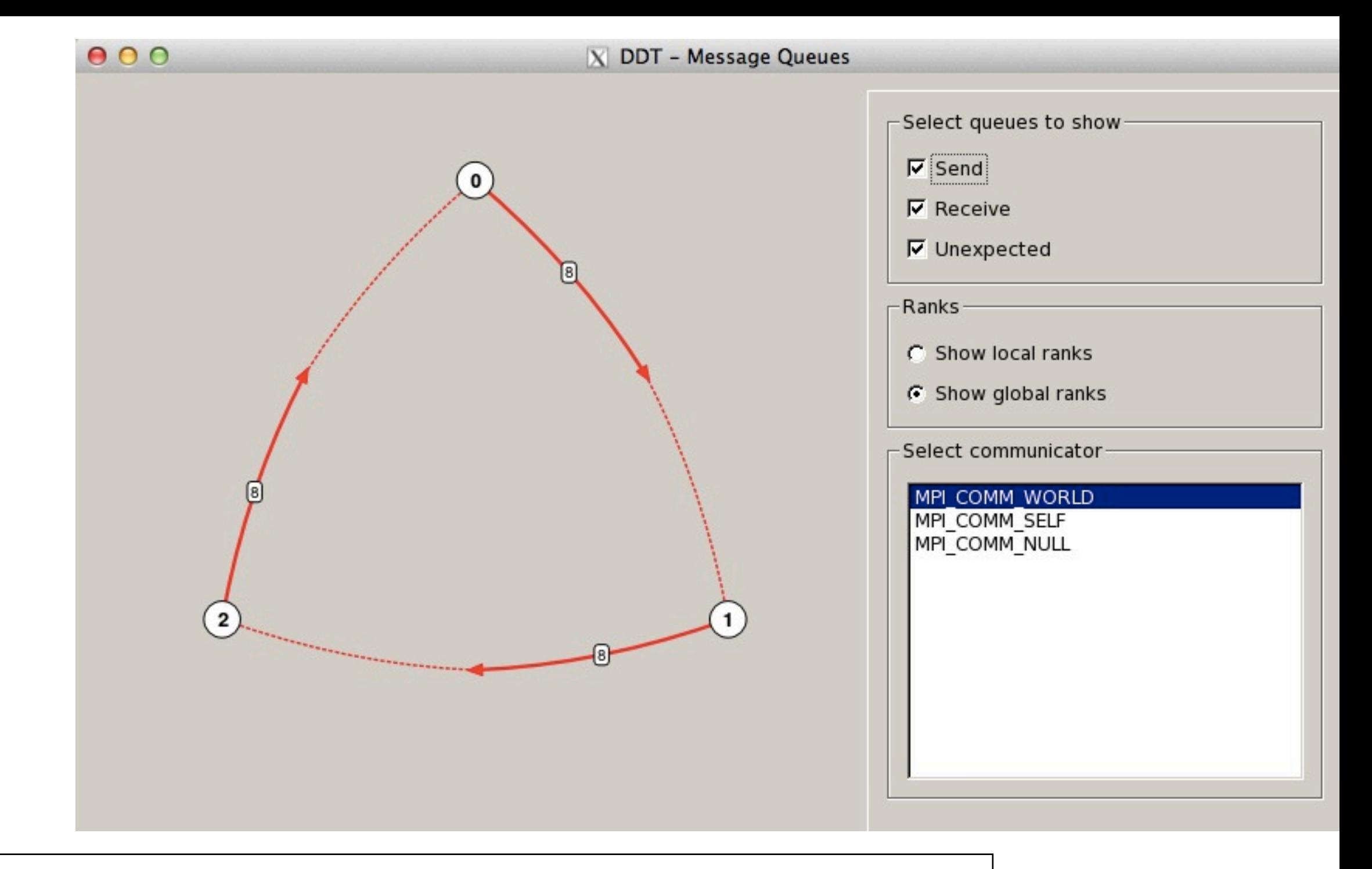

\$ ddt -np 3 ./thirdmessage [run; then pause] [View -> Show Message Queues]

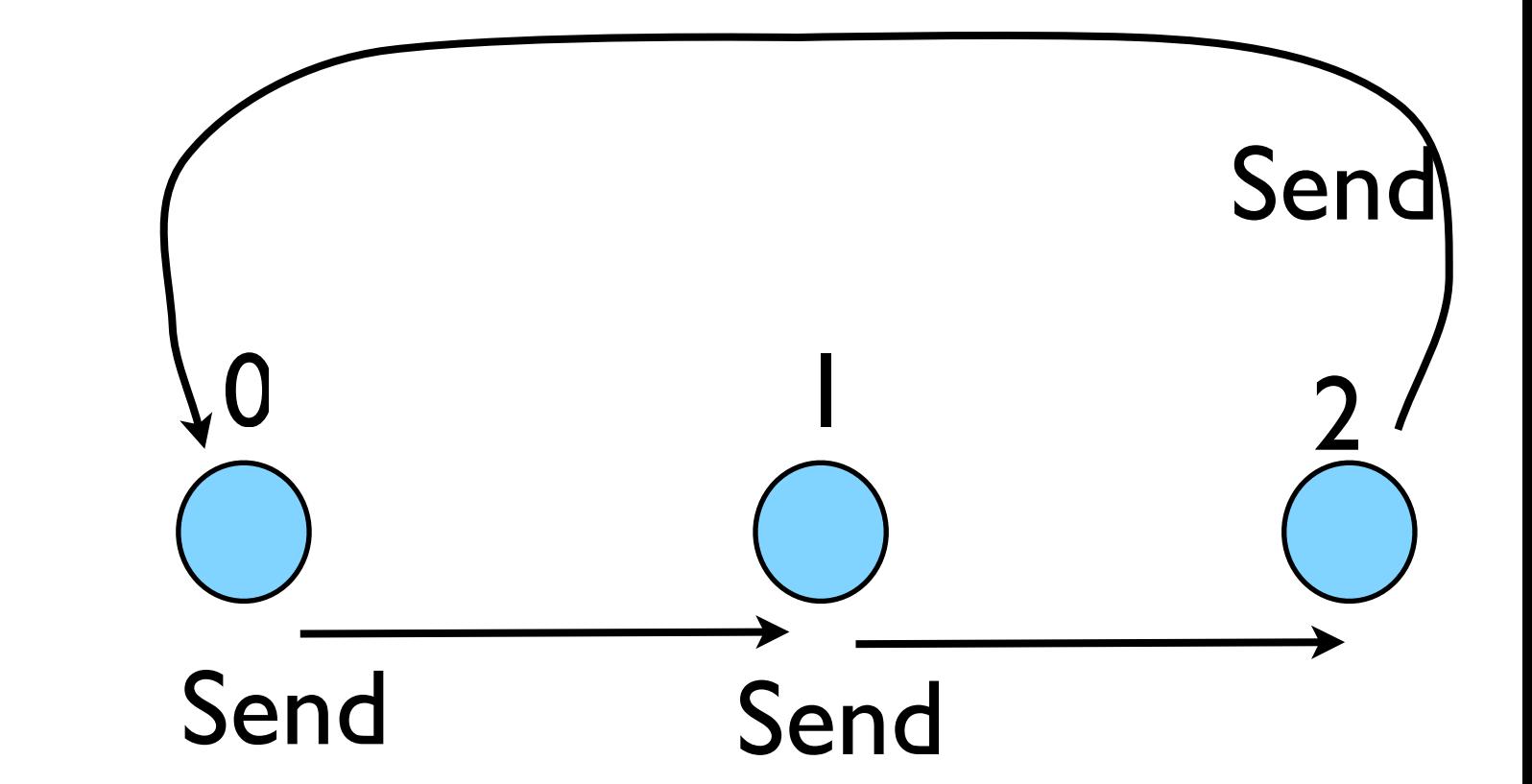

### Deadlock

- A classic parallel bug
- Occurs when a cycle of tasks are for the others to finish.
- Whenever you see a closed cycle, you likely have (or risk) deadlock.

### Big MPI Lesson #1

#### All sends and receives must be paired, **at time of sending**

### **Different** versions of SEND

- SSEND: safe send; doesn't return until receive has started. Blocking, no buffering.
- SEND: Undefined. Blocking, probably buffering
- ISEND : Unblocking, no buffering
- IBSEND: Unblocking, buffering

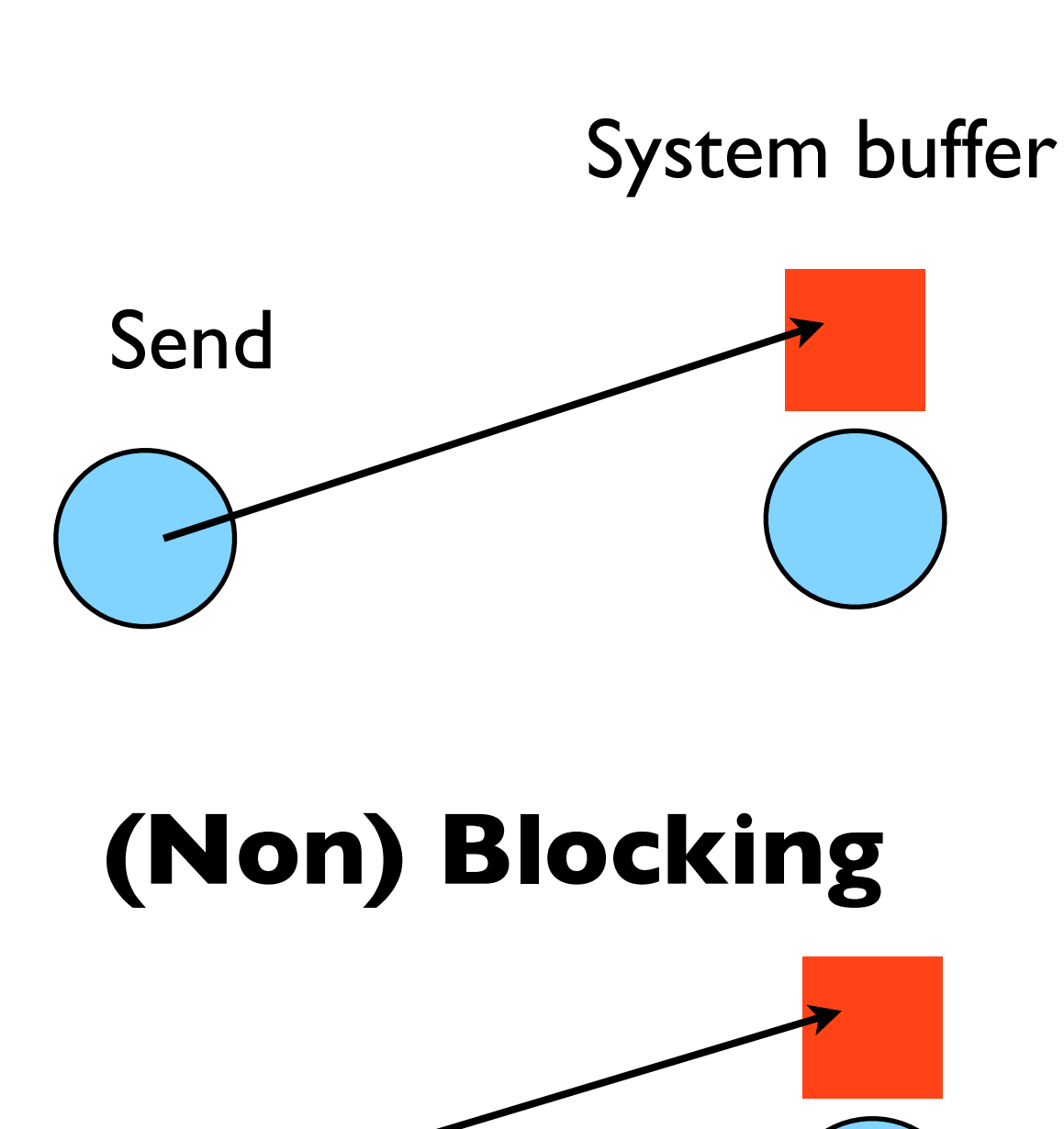

**Buffering**

### Buffering is dangerous!

- Worst kind of danger: will usually work.
- Think voice mail; message sent, reader reads when ready
- But voice mail boxes do fill
- Message fails.
- Program fails/hangs mysteriously.
- (Can allocate your own buffers)

#### **Buffering**

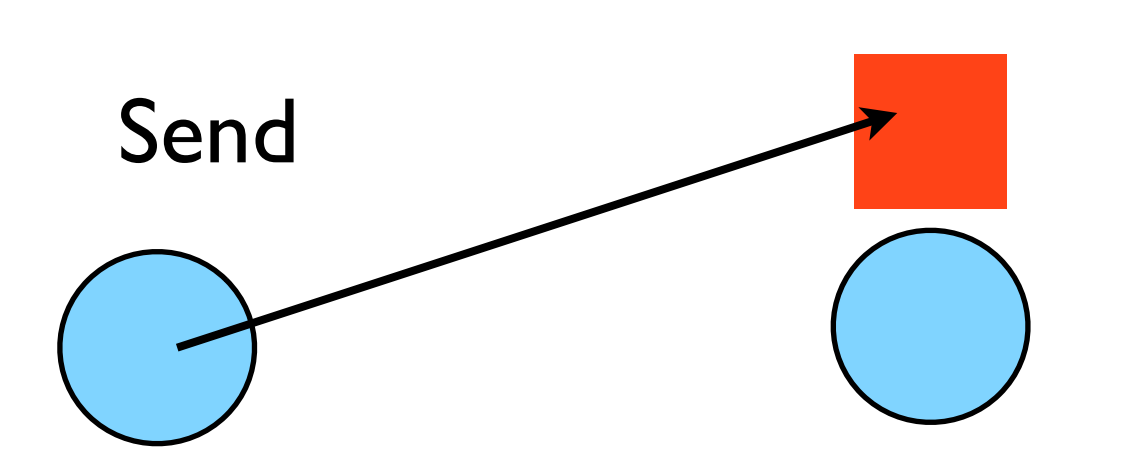

System buffer

### Buffering is dangerous!

#### **Buffering**

- Worst kind of danger: will usually work.
- Think voice mail; message sent, reader reads when recasting Top 10 reasons why buffered sends are evil
- But voice mail boxes do fi
- Message fails.
- Program fails/hangs mysteriously.
- (Can allocate your own buffers)

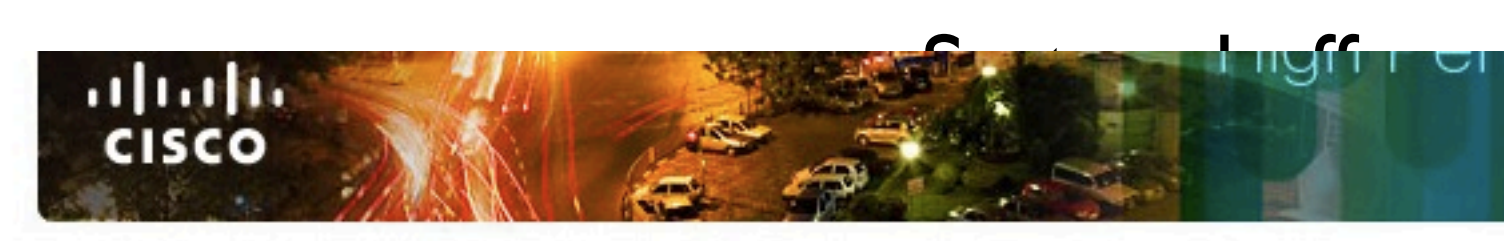

February 13, 2012 at 5:00 am PST

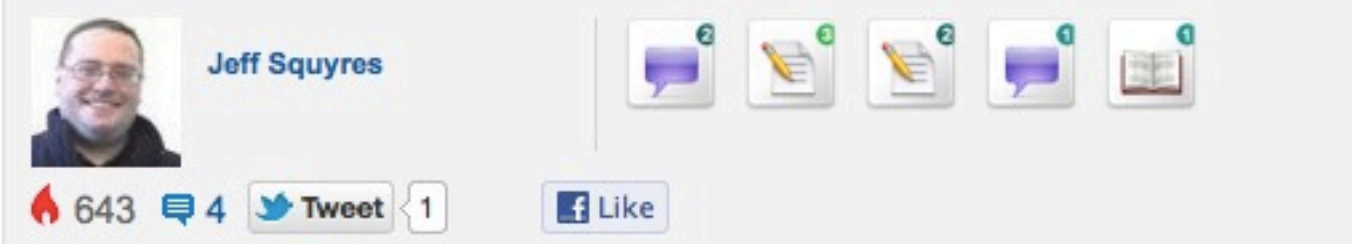

I made an offhand remark in my last entry about how MPI buffered sends are evil. In a comment on that entry, @brockpalen asked me why.

I gave a brief explanation in a comment reply, but the subject is enough to warrant its ow entry.

So here it is - my top 10 reasons why MPI\_BSEND (and its two variants) are evil:

### Without using new MPI routines, how can we fix this?

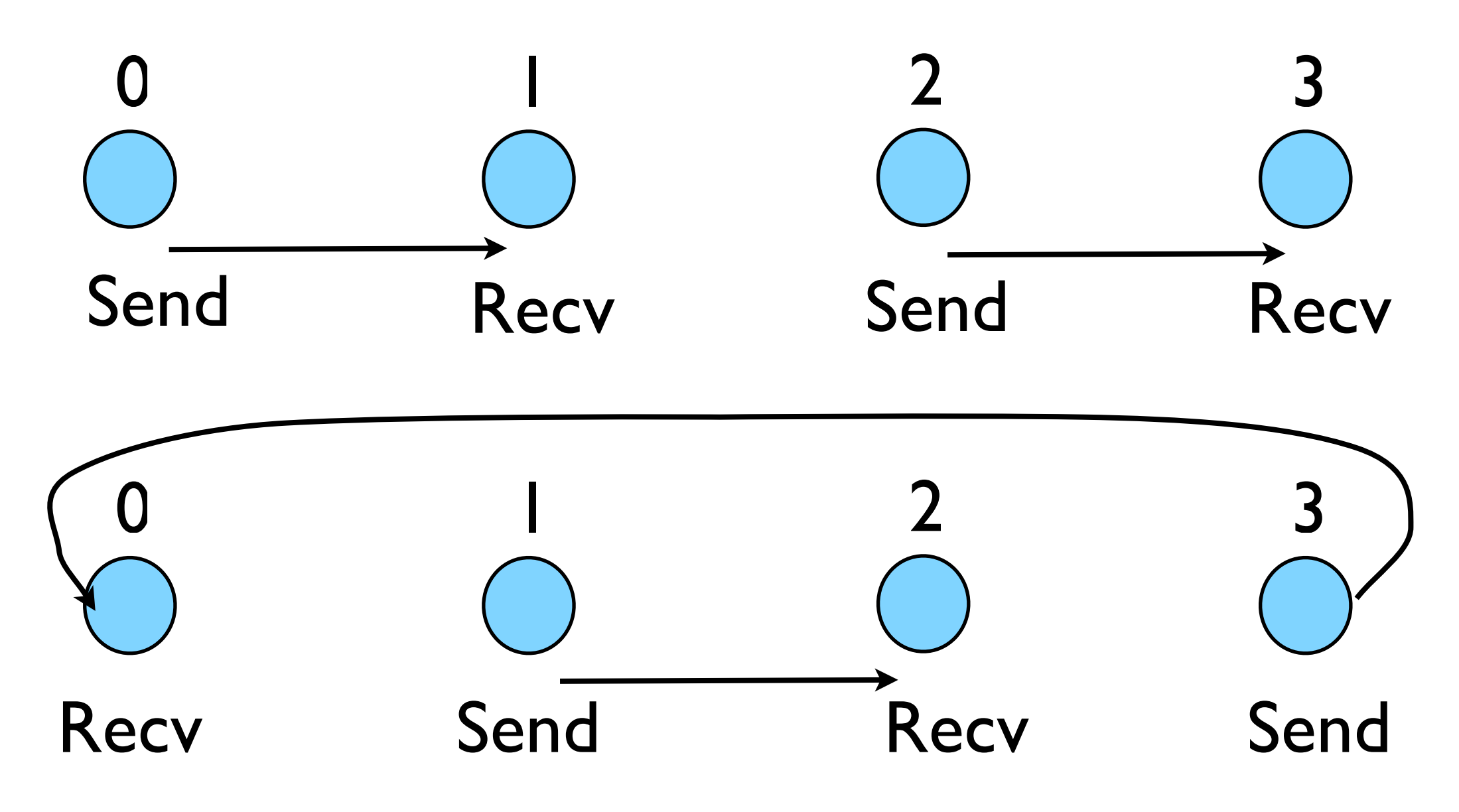

- First: evens send, odds receive
- Then: odds send, evens receive
- Will this work with an odd # of processes?
- How about 2? 1?

```
#include <stdio.h>
#include <mpi.h>
int main(int argc, char **argv) {
    int rank, size, ierr;
    int left, right;
    int tag=1;
    double msgsent, msgrcvd;
    MPI Status rstatus;
    ierr = MPI Init(&argc, &argv);
    ierr = MPI_Comm_size(MPI_COMM_WORLD, &size);
    ierr = MPI_{comm\_rank(MPI_{COMM_WORLD, \&rank)};
    left = rank - 1;
    if (left < \theta) left = size-1;
    right = rank + 1;if (right == size) right = \theta;
    msqsent = rank*rank;Evens send first
    msgrcvd = -999;
    if (rank \; 2 == 0) {
        ierr = MPI Ssend (&msgsent, 1, MPI DOUBLE, right,
                         tag, MPI COMM WORLD);
        ierr = MPI_{Recv}(\&\text{msgrcvd}, 1, MPI_{DouBLE}, \text{left},tag, MPI_COMM_WORLD, &rstatus);
    } else \{ierr = MPI\_Rev(\&msgrcvd, 1, MPI\_DOUBLE, left,tag, MPI_COMM_WORLD, &rstatus);
                                                                               Then odds
        ierr = MPI_Ssend(\&msgsent, 1, MPI_DOUBLE, right,tag, MPI_COMM_WORLD);
    ł
    printf("%d: Sent %lf and got %lf\n",
                rank, msgsent, msgrcvd);
                                                                 fourthmessage.c
    ierr = MPI\_Finalize();
    return 0:
ł
```
### Something new: Sendrecv

- A blocking send and receive built in together
- Lets them happen simultaneously
- Can automatically pair the sends/recvs!
- dest, source does not have to be same; nor do

```
#include <sub>stdio.h>#include <mpi.h>
                                                       int main(int argc, char **argv) {
                                                            int rank, size, ierr;
                                                            int left, right;
                                                            int tag=1;
                                                            double msgsent, msgrcvd;
                                                            MPI Status rstatus;
                                                            ierr = MPI_Init(\&\argc, \&\argc);
                                                            ierr = MPI_Comm_size(MPI_COMM_WORLD, &size);
                                                            ierr = MPI_{Comm\_rank(MPI_{COMM} WORLD, \delta rank)};
                                                            left = rank - 1;
                                                            if (left < \theta) left = size-1;
                                                            right = rank + 1;
                                                            if (right == size) right = \theta;
                                                            msgsent = rank*rank;msgrcvd = -999;ierr = MPI\_Sendercv(\&msgsent, 1, MPI\_Double, right, tag,&msgrcvd, 1, MPI_DOUBLE, left,
                                                                                                                             tag,
                                                                                     MPI COMM WORLD, &rstatus);
                                                            printf("%d: Sent %lf and got %lf\n",
                                                                           rank, msgsent, msgrcvd);
                                                            ierr = MPI\_Finalize();
types or size. The state of the state of the state of the state of the state of the state of the state of the state of the state of the state of the state of the state of the state of the state of the state of the state of
```
### Sendrecv = Send + Recv

MPI Status status;

#### Send Args

ierr = MPI Sendrecv(sendptr, count, MPI\_TYPE, destination,tag, recvptr, count, MPI\_TYPE, source, tag, Communicator, &status);

Recv Args

Why are there two different tags/types/counts?

### Min, Mean, Max of numbers

- Lets try some code that calculates the min/mean/max of a bunch of random numbers -1..1. Should go to -1,0,+1 for large N. (min,mean,max)2
- Each gets their partial results and sends it to some node, say node 0 (why node 0?)
- ~ppp/mpi-intro/minmeanmax. {c,f90}
- How to MPI it?

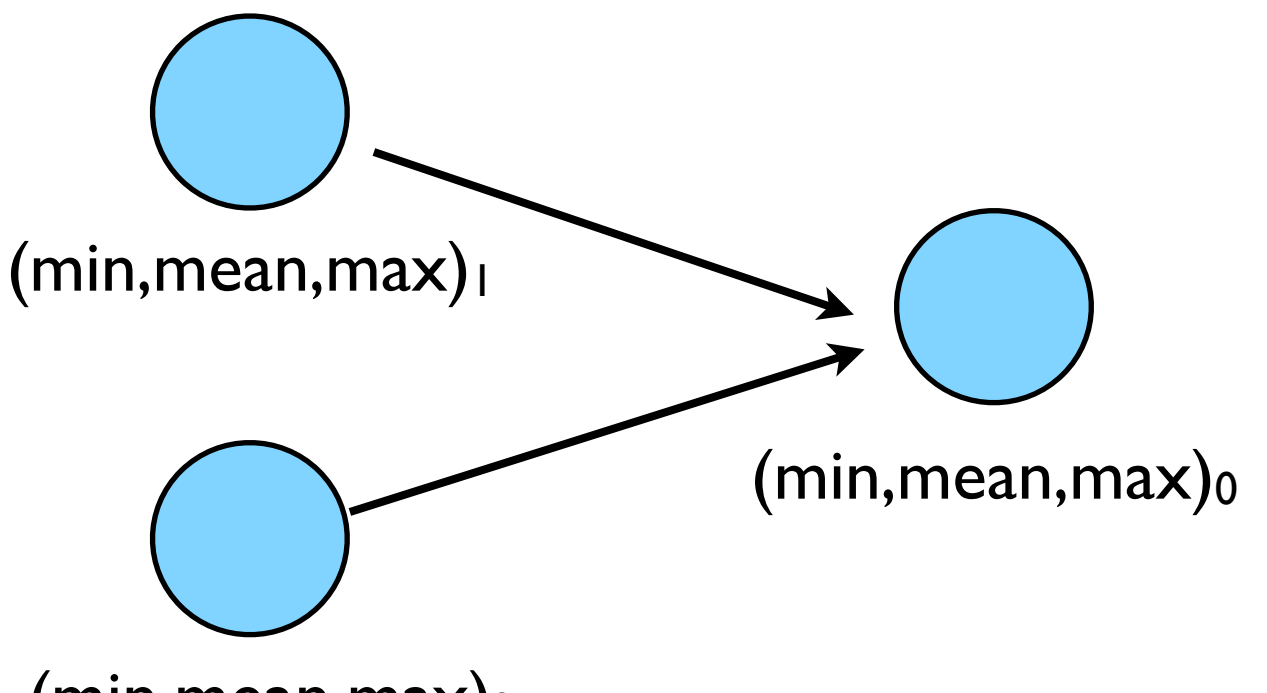

#### // generate random data

```
dat = (float * )<i>malloc</i>(nx * sizeof(float));srand(0);
for (i=0; i<nx; i++) {
    dat[i] = 2*((float)rand() / RAND_MAX) - 1.;
}
```

```
// find min/mean/max
```

```
datamin = 1e+19;
datamax = -1e+19;datamean = 0;
```

```
for (i=0; i<nx; i++) {
   if (dat[i] < datamin) datamin=dat[i];
   if (dat[i] > datamax) datamax=dat[i];
   datamean += dat[i];}
datamean /= nx;
free(dat);
```
printf("Min/mean/max = %f,%f,%f\n", datamin,datamean,datamax);

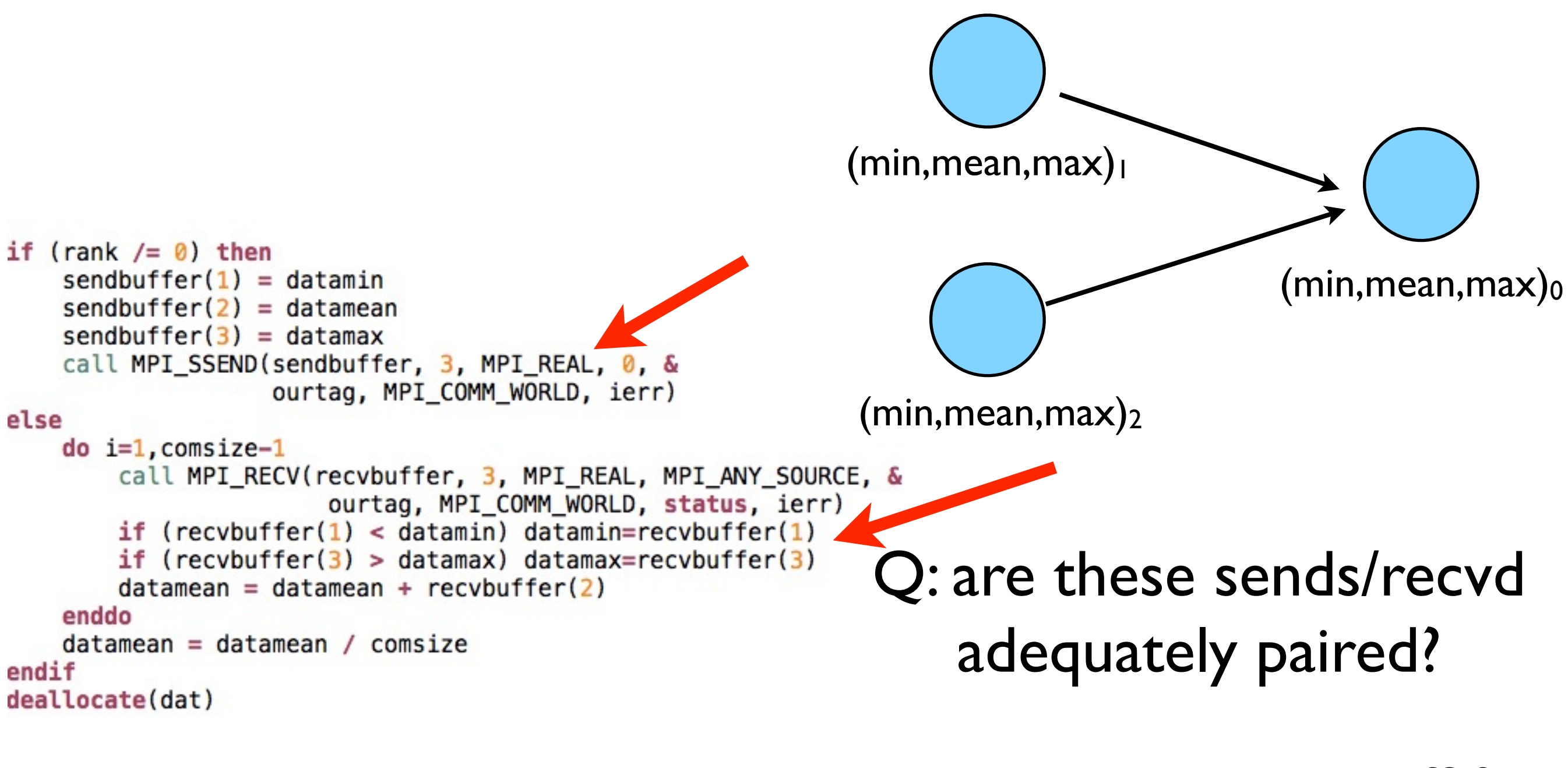

#### minmeanmax-mpi.f90

#### Inefficient! sum1 sum2  $+$  sum3  $+$  sum3  $+$ sum sum2 sum3  $\blacktriangleright$ um sum2 sum3 CPU1 CPU2 CPU3 total total total total

• Requires (P-1) messages, 2(P-1) if everyone then needs + to get the answer.

### Better Summing

- Pairs of processors; send partial sums
- Max messages received  $log<sub>2</sub>(P)$
- Can repeat to send total back

 $T_{\text{comm}} = 2 \log_2(P) C_{\text{comm}}$ 

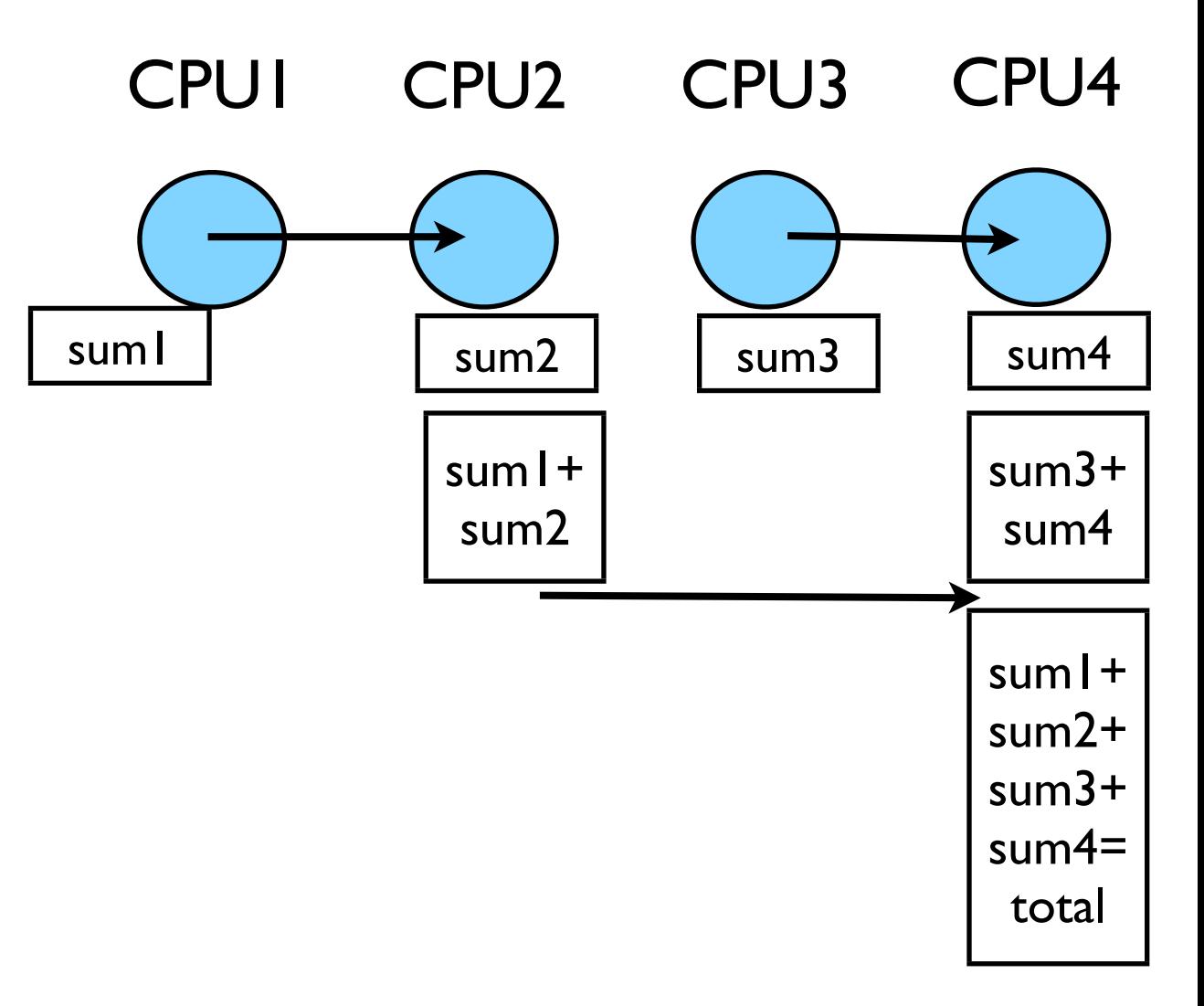

Reduction; works for a variety of operators  $(+,*,min,max...)$ 

 $printf("Rank %d: Min/mean/max = %f, %f, %f\)$ ". rank, datamin, datamean, datamax);

MPI\_Reduce(&datamin, &globmin, 1, MPI\_FLOAT, MPI\_MIN, masterproc, MPI\_COMM\_WORLD); // To send to all: MPI\_Allreduce(&datamin, &globmin, 1, MPI\_FLOAT, MPI\_MIN, MPI\_COMM\_WORK  $^{\prime\prime}$ 

MPI\_Reduce(&datamean, &globmean, 1, MPI\_FLOAT, MPI\_SUM, masterproc, MPI\_COMM\_WORLD);

MPI\_Reduce(&datamax, &globmax, 1, MPI\_FLOAT, MPI\_MAX, masterproc, MPI\_COMM\_WORLD);

```
globmean /= size;
if (rank == masterproc) {
  globmean, globmax);
}
```
MPI\_Reduce and MPI\_Allreduce

Performs a reduction and sends answer to one PE (Reduce) or all PEs (Allreduce)

minmeanmax-allreduce.c

### **Collective Operations**

- As opposed to the pairwise messages we've seen
- **All** processes in the communicator must participate
- Cannot proceed until all have participated
- Don't necessarily know what goes on 'under the hood'

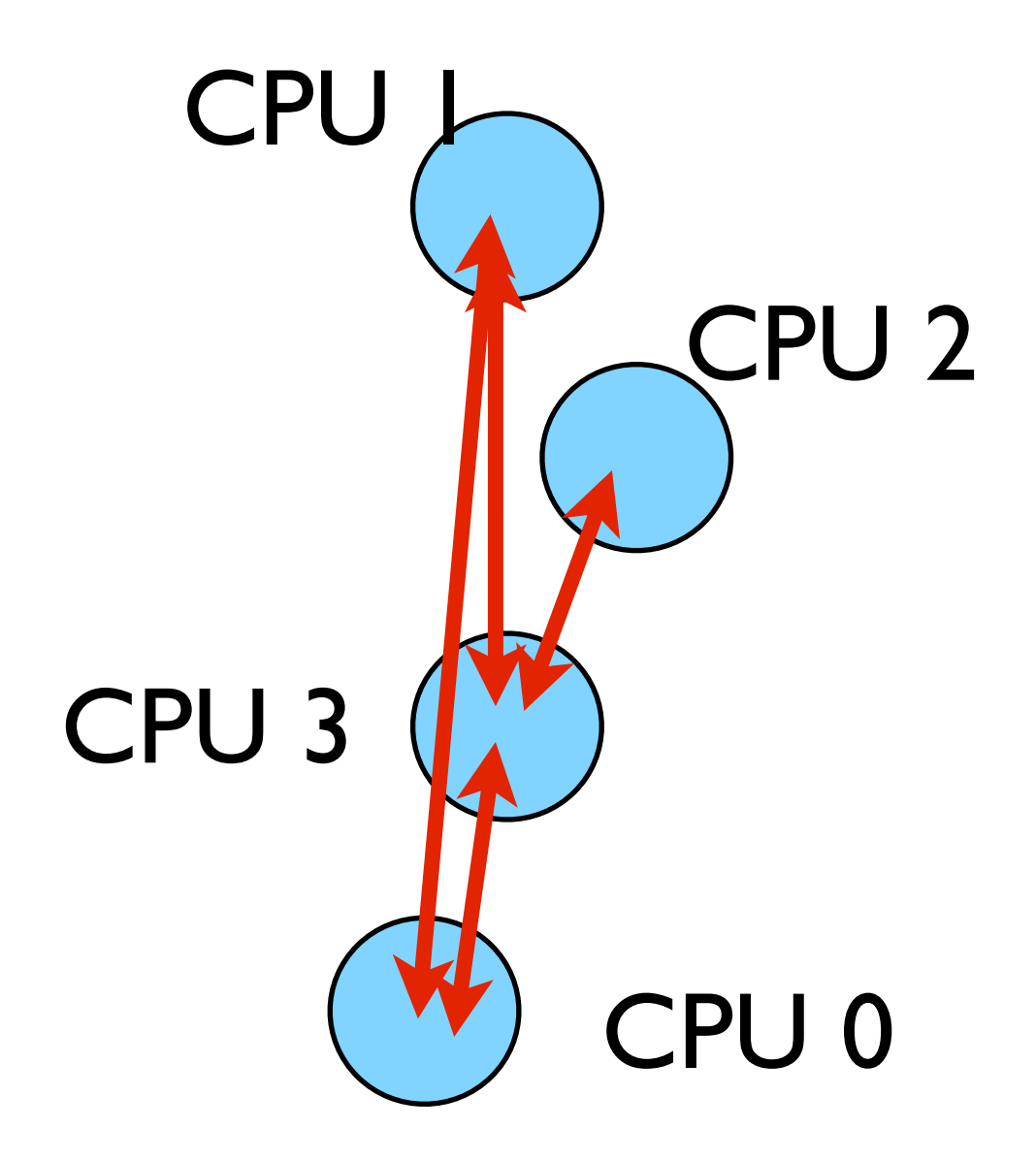

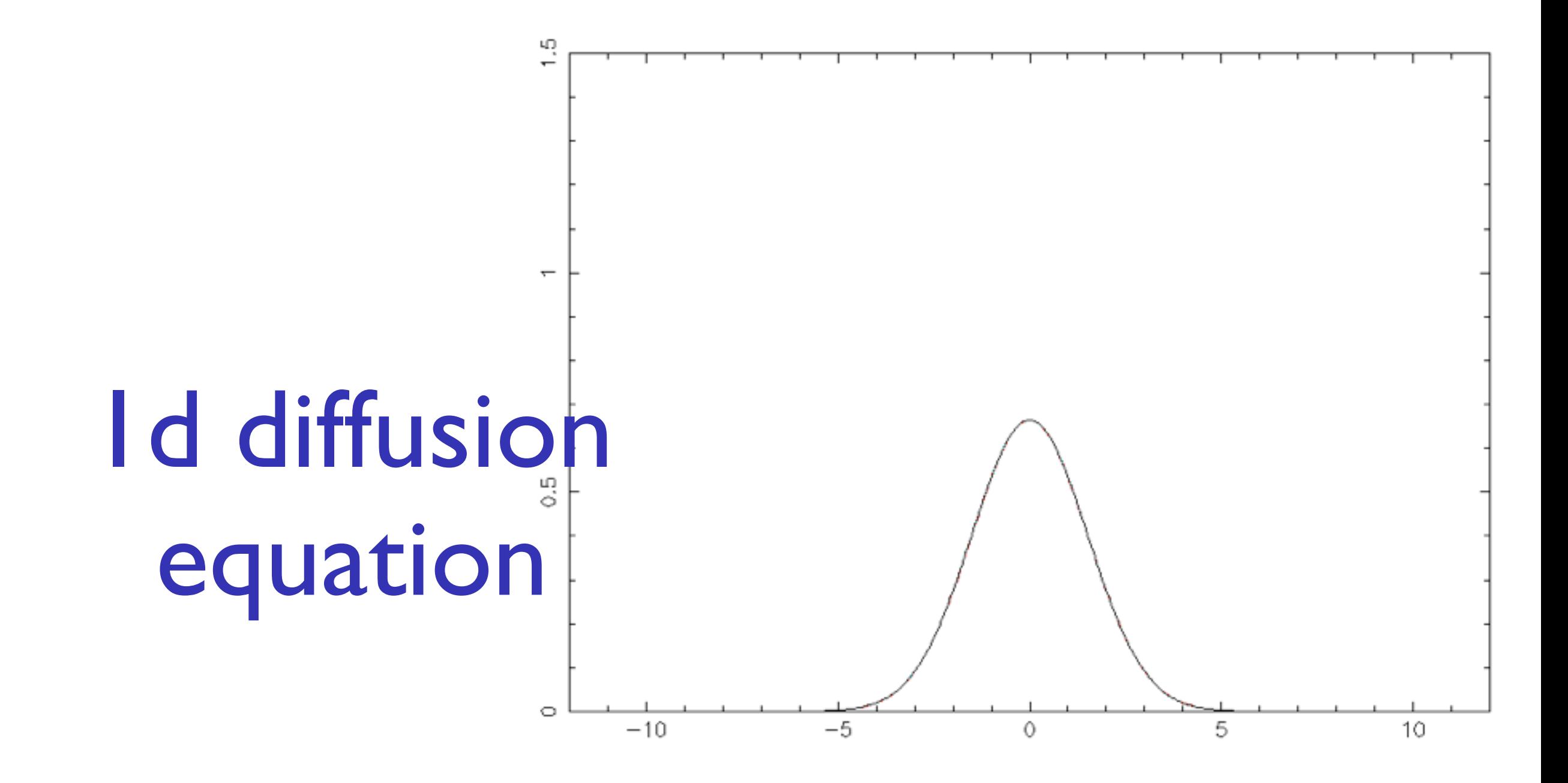

make diffusion ./diffusion

### Discretizing Derivatives

- Done by finite differencing the discretized values
- Implicitly or explicitly involves interpolating data and taking derivative of the interpolant
- More accuracy larger 'stencils'

$$
\left. \frac{d^2Q}{dx^2} \right|_i \approx \frac{Q_{i+1} - 2Q_i + Q_{i-1}}{\Delta x^2}
$$

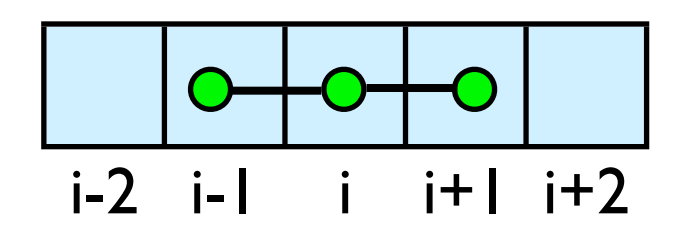

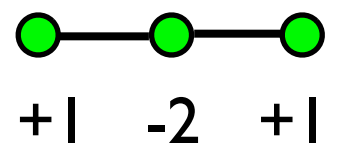

### **Diffusion** Equation

$$
\begin{array}{rcl}\n\frac{\partial T}{\partial t} &=& D \frac{\partial^2 T}{\partial x^2} \\
\frac{\partial T_i^{(n)}}{\partial t} & \approx & \frac{T_i^{(n)} + T_i^{(n-1)}}{\Delta t} \\
\frac{\partial T_i^{(n)}}{\partial x} & \approx & \frac{T_{i+1}^{(n)} - 2T_i^{(n)} + T_{i-1}^{(n)}}{\Delta x^2} \\
T_i^{(n+1)} & \approx & T_i^{(n)} + \frac{D\Delta t}{\Delta x^2} \left( T_{i+1}^{(n)} - 2T_i^{(n)} + T_{i-1}^{(n)} \right)\n\end{array}
$$

- Simple 1d PDE
- Each timestep, new data for T[i] requires old data for T[i+1], T[i],T[i-1]

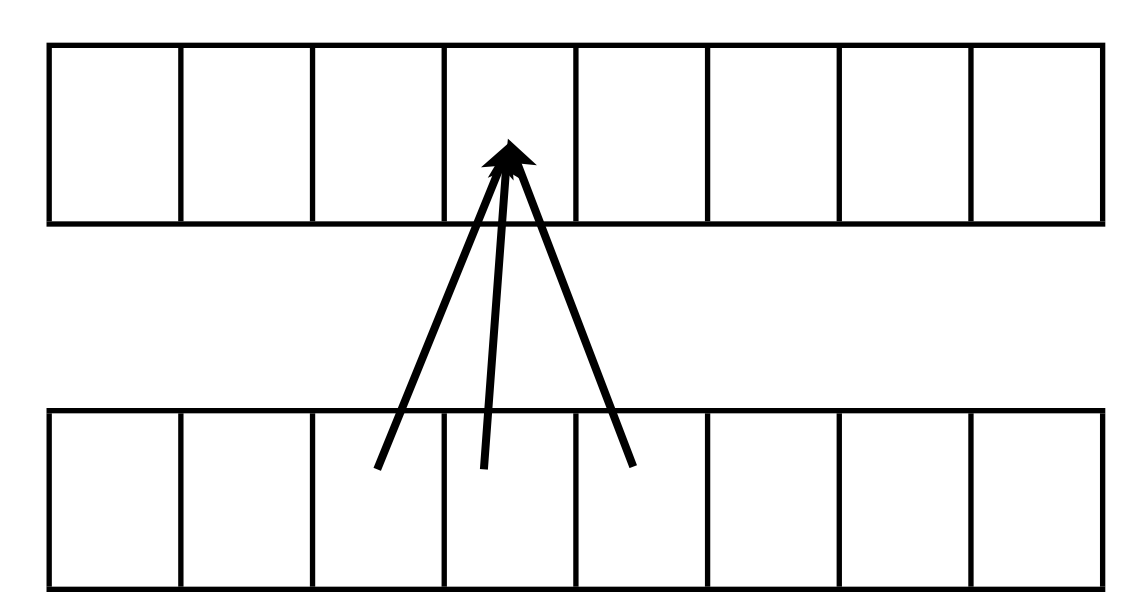

### Guardcells

- How to deal with boundaries?
- Because stencil juts out, need information on cells beyond those you are updating
- Pad domain with 'guard cells' so that stencil works even for the first point in domain
- Fill guard cells with values such that the required boundary conditions are met

#### Global Domain

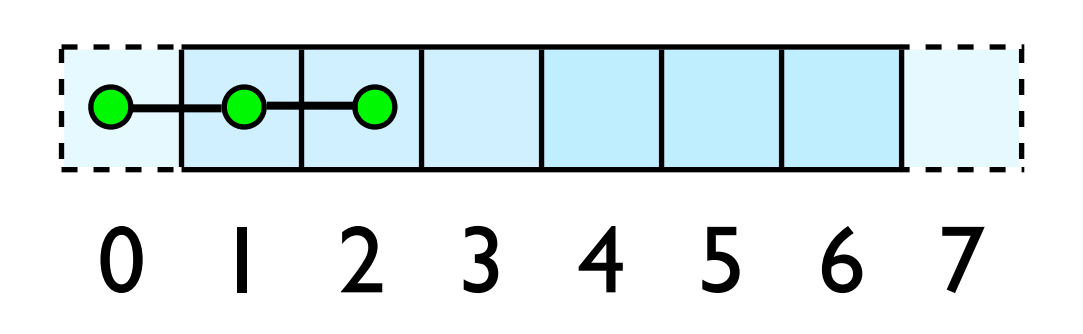

 $ng = 1$ loop from ng, N - 2 ng

### Domain **Decomposition** http://adg.stanford.edu/aa241<br>
<u>/design/compaero.html</u> Protein+Dynamics,+Structure+and+Function

[http://adg.stanford.edu/aa241](http://adg.stanford.edu/aa241/design/compaero.html) [/design/compaero.html](http://adg.stanford.edu/aa241/design/compaero.html)

[Protein+Dynamics,+Structure+and+Function](http://www.uea.ac.uk/cmp/research/cmpbio/Protein+Dynamics,+Structure+and+Function)

- A very common approach to parallelizing on distributed memory computers
- Maintain Locality; need local data mostly, this means only surface data needs to be sent between processes.

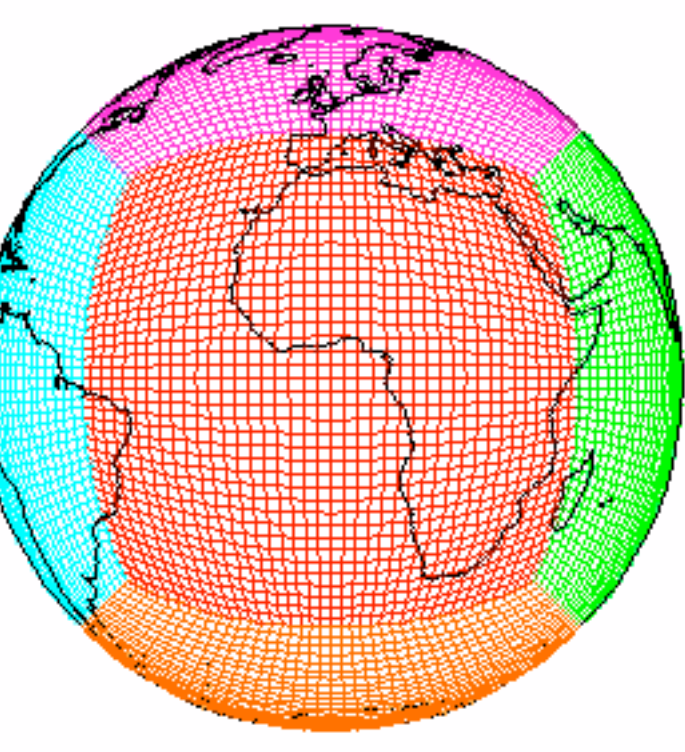

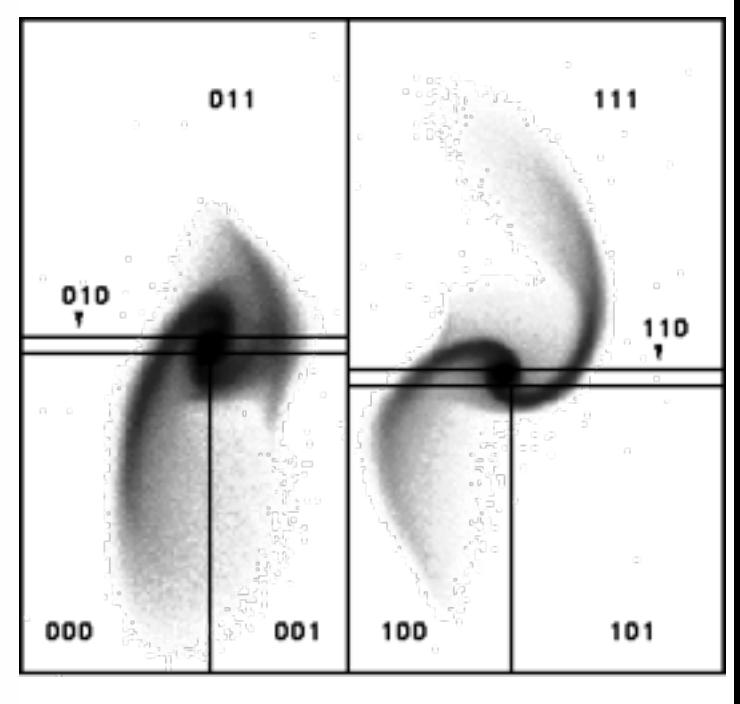

[http://sivo.gsfc.nasa.gov](http://sivo.gsfc.nasa.gov/cubedsphere_comp.html) [/cubedsphere\\_comp.html](http://sivo.gsfc.nasa.gov/cubedsphere_comp.html)

[http://www.cita.utoronto.ca/~dubinski](http://www.cita.utoronto.ca/~dubinski/treecode/node8.html) [/treecode/node8.html](http://www.cita.utoronto.ca/~dubinski/treecode/node8.html)

### Implement a  $\frac{dT}{dt}$ diffusion equation in MPI

• Need one neighboring number per neighbor per timestep

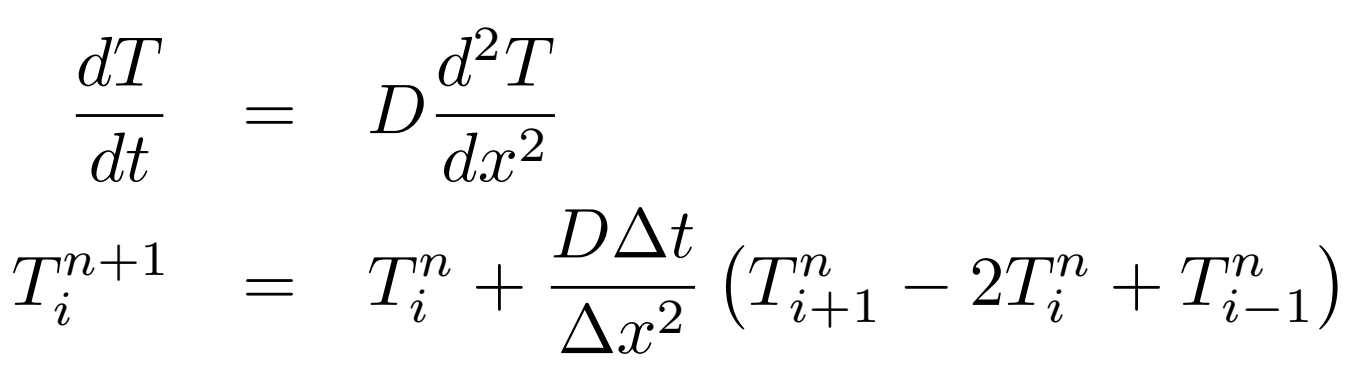

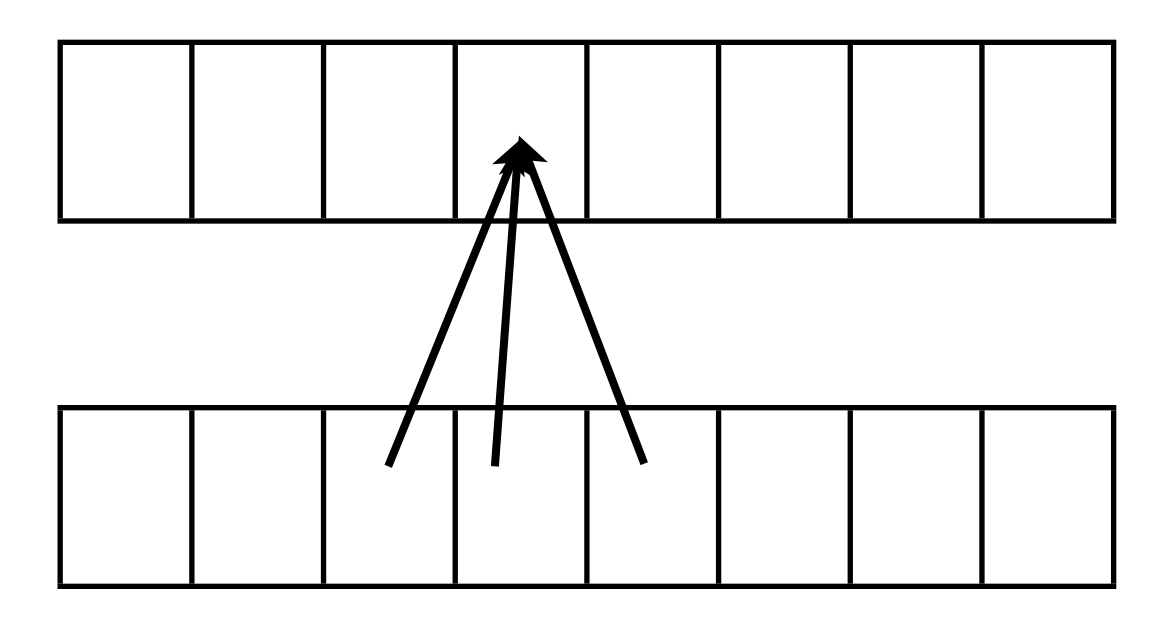

### Guardcells

- Works for parallel decomposition!
- Job I needs info on Job 2s 0th zone, Job 2 needs info on Job 1s last zone
- Pad array with 'guardcells' and fill them with the info from the appropriate node by message passing or shared memory
- Hydro code: need guardcells 2 deep

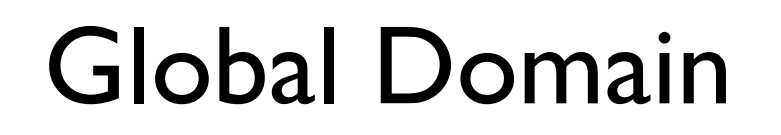

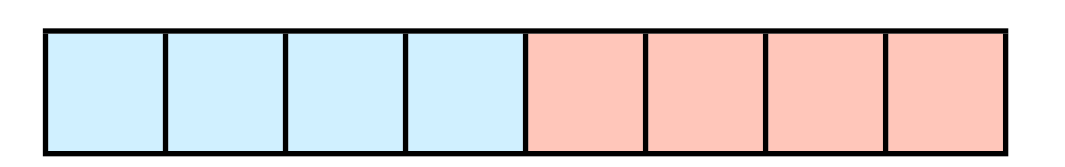

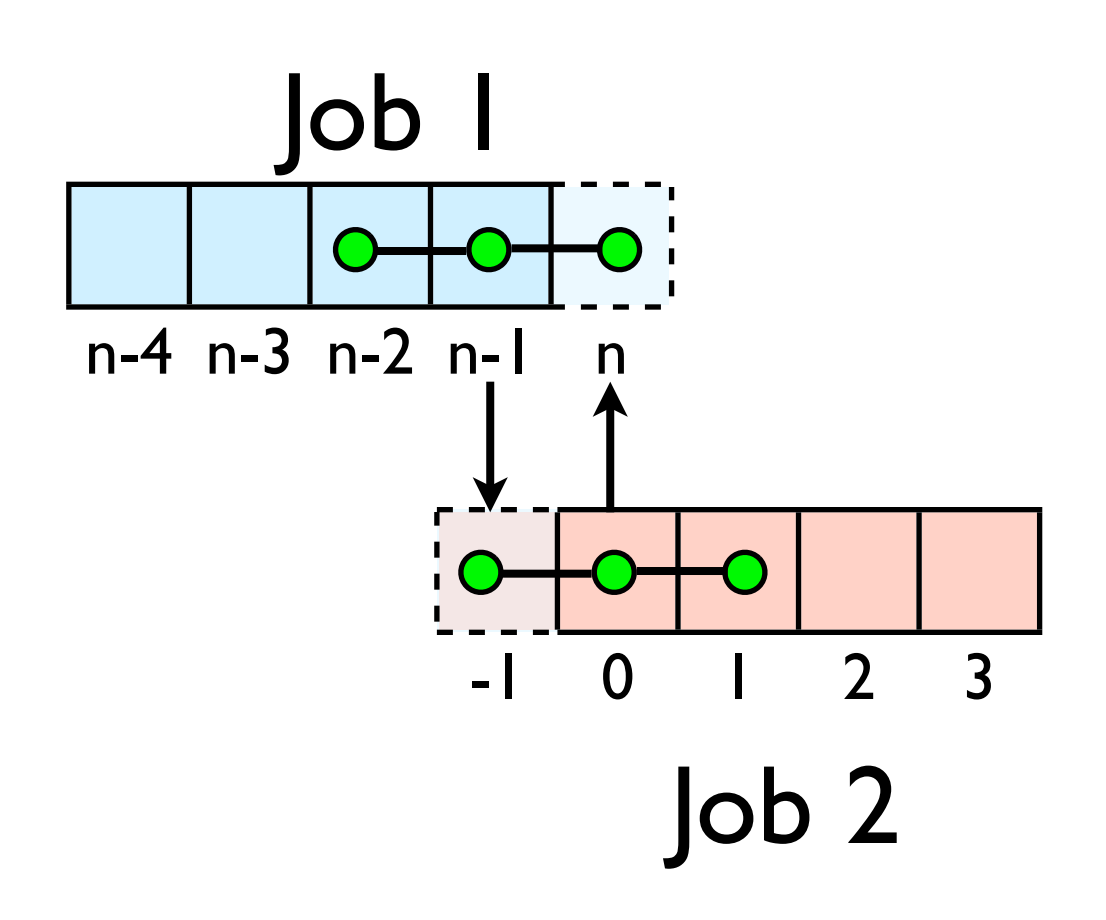

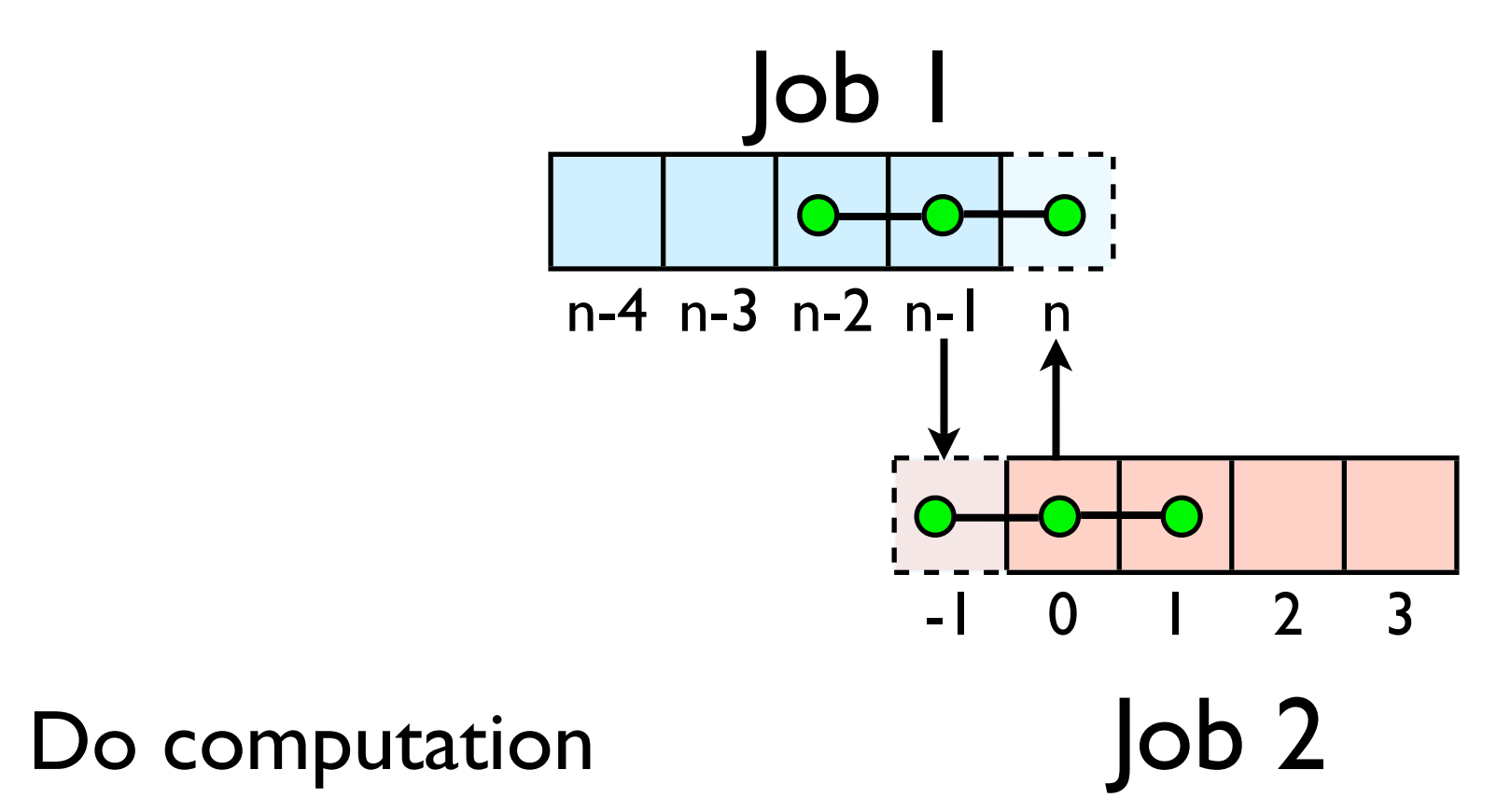

- guardcell exchange: each cell has to do 2 sendrecvs
	- its rightmost cell with neighbors leftmost
	- its leftmost cell with neighbors rightmost
	- Everyone do right-filling first, then left-filling (say)
	- For simplicity, start with periodic BCs
	- then (re-)implement fixed-temperature BCs; temperature in first, last zones are fixed

### Hands-on: MPI diffusion

- cp diffusion.c diffusion-mpi.c or
- Make an MPI-ed version of diffusion equation
- (Build: make diffusion-mpi)
- Test on 1..8 procs
- Time on 1..8 (without DPGPLOT)
- add standard MPI calls: init, finalize, comm\_size, comm\_rank
- Figure out how many points PE is responsible for (locpoints~totpoints/ size)
- All totpoints -> locpoints
- adjust xleft, xright
- Figure out neighbors
- Start at 1, but end at locpoints
- At end of step, exchange guardcells; use sendrecv
- Get total error (allreduce)

C syntax MPI\_Status status; ierr = MPI Init(&argc, &argv); ierr = MPI\_Comm\_{size,rank}(Communicator, &{size,rank}); ierr = MPI Send(sendptr, count, MPI TYPE, destination, tag, Communicator);  $ierr = MPI$  Recv(rcvptr, count, MPI TYPE, source, tag, Communicator, &status); ierr = MPI Sendrecv(sendptr, count, MPI TYPE, destination,tag, recvptr, count, MPI TYPE, source, tag, Communicator, &status); ierr = MPI\_Allreduce(&mydata, &globaldata, count, MPI\_TYPE, MPI OP, Communicator);

Communicator -> MPI\_COMM\_WORLD MPI Type -> MPI FLOAT, MPI DOUBLE, MPI INT, MPI CHAR... MPI OP  $\rightarrow$  MPI SUM, MPI MIN, MPI MAX,...